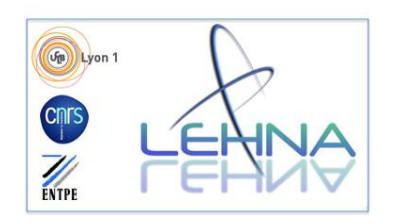

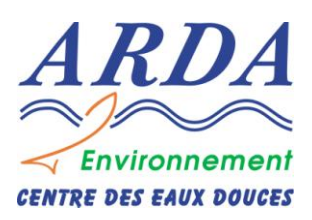

# **Conception d'indices de bio-évaluation de la qualité écologique des rivières de l'île de La Réunion à partir des poissons et macrocrustacés et des invertébrés benthiques.**

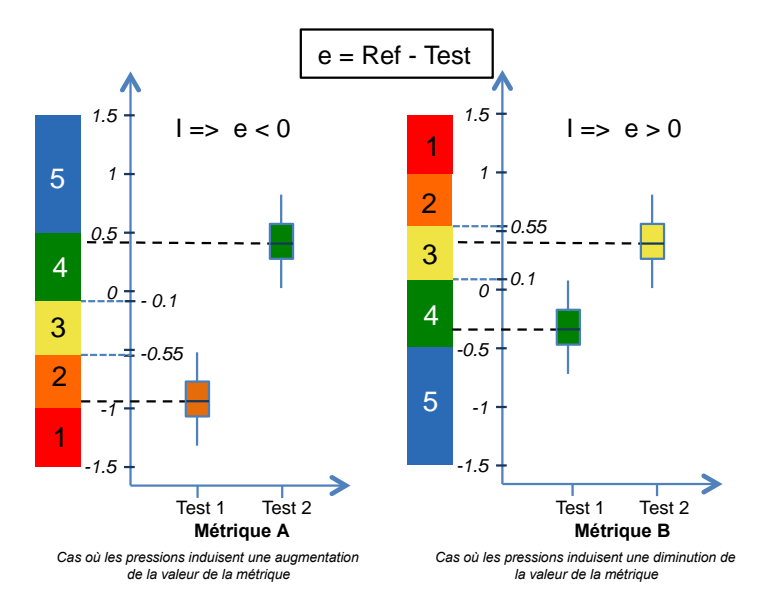

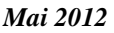

# **Développement de l'Indice Réunion Macroinvertébrés v0 et v1 (IRM)**

*Maxence Forcellini, Henri Grondin, Chloé Mathieu, Nicolas Péru, Marine Richarson, Pierre Sagnes, Philippe Usseglio-Polatera et Pierre Valade.*

*Sous la direction scientifique de Sylvie Mérigoux et Jean-Michel Olivier* Convention de recherche et développement. Office de l'eau de la Réunion-CNRS. Programme d'étude et de recherche 2008-2011.

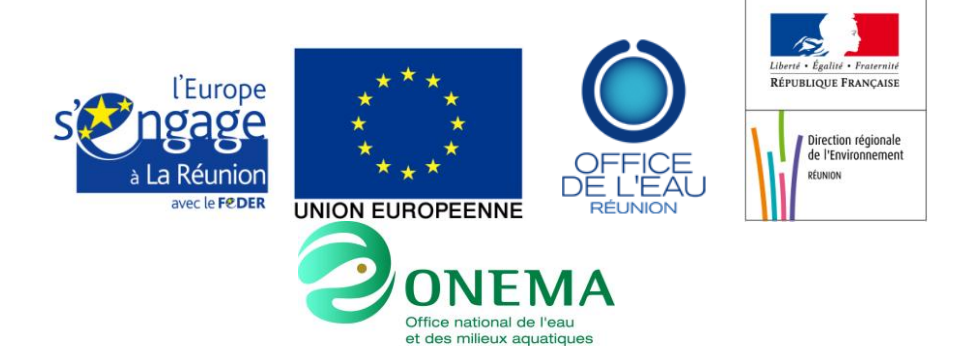

UMR CNRS 5023, Laboratoire d'écologie des hydrosystèmes naturels et anthropisés

43 Boulevard du 11 Novembre 1918 69622 Villeurbanne Cedex.

### Avant-Propos

Cette étude s'est déroulée entre 2008 et 2011. La dernière réunion du Comité de pilotage de l'étude a eu lieu le 30 août 2012. En 2011, un échantillonnage a été réalisé conformément au protocole appliqué les années précédentes dans 40 des 42 stations échantillonnées entre 2008 et 2010.

L'IRM a été appliqué aux données issues de l'échantillonnage réalisé en 2011 l'analyse des résultats a conduit à la mise au point d'une version 1 de l'IRM qui a été appliquée à l'ensemble du jeu de données (2008-2011). Les notes obtenues avec cette version semblent donner des résultats plus en accord avec l'avis des experts locaux. Il a donc été décidé lors du Comité de pilotage du 30 août 2012 de conserver cette version dans le futur.

Afin de faciliter la diffusion de l'ensemble des résultats relatifs à la présente étude, il a été décidé de présenter conjointement les versions V0 et V1 de l'IRM dans ce rapport.

# **SOMMAIRE**

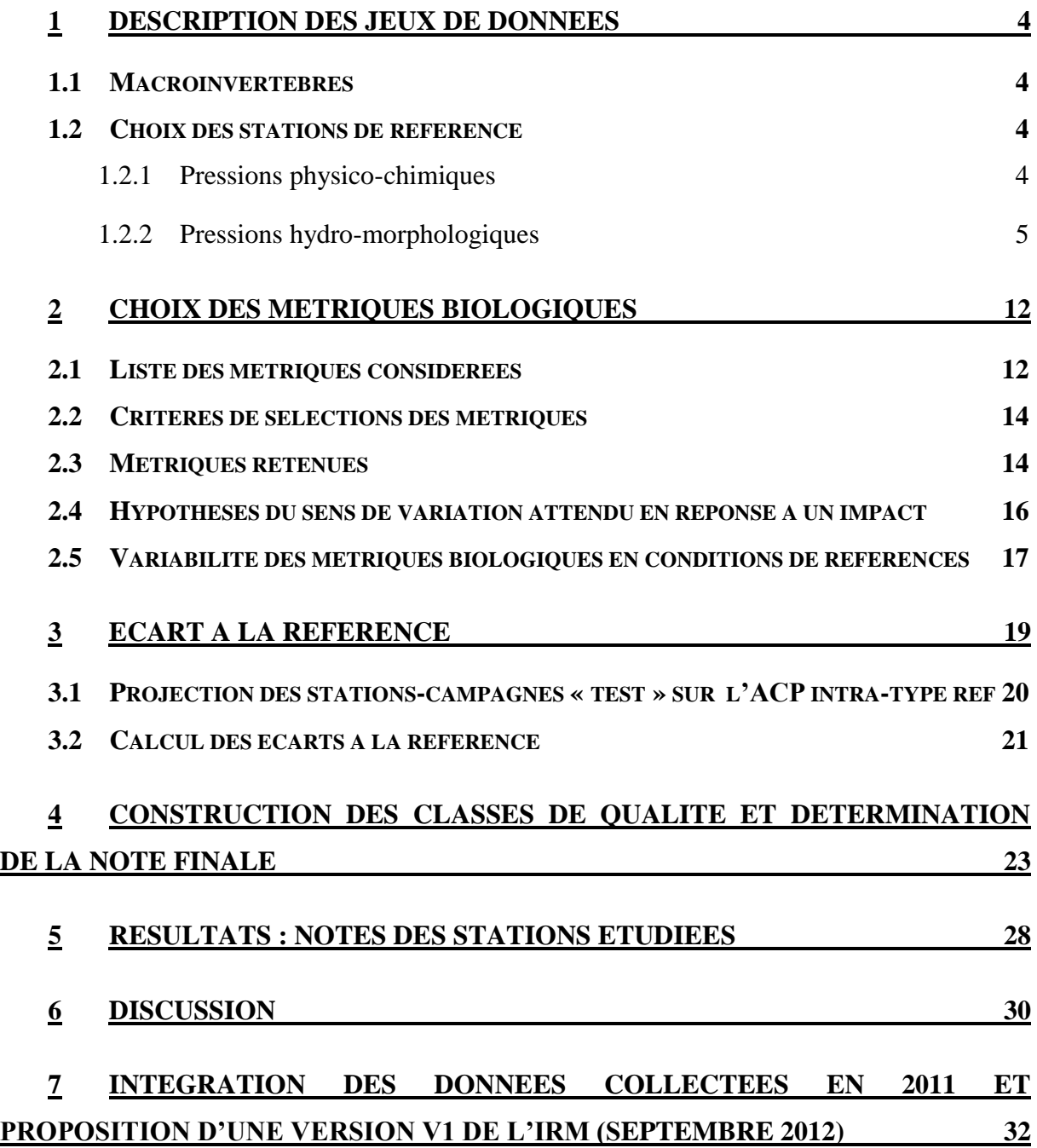

### **1 Description des jeux de données**

#### **1.1 Macroinvertébrés**

Les données de macroinvertébrés proviennent de trois campagnes d'échantillonnage réalisées en période d'étiage en 2008, 2009 et 2010. Au cours de ces campagnes, 42 stations réparties dans 13 bassins versants et 20 rivières ont été échantillonnées. Pour plus de détails sur le protocole d'échantillonnage, se référer au volet « macroinvertébrés benthiques » de ce rapport. Ces 42 stations sont réparties dans 6 types de masses d'eau définies dans l'arrêté du 12 janvier 2010 (JO du 2 février  $2010<sup>1</sup>$ ). Des détails sur cette typologie sont donnés en Annexe 12 du volet « macroinvertébrés benthiques » de ce rapport.

#### **1.2 Choix des stations de référence**

Le choix des stations de référence a été réalisé sur la base de l'examen des modalités des différents types de pressions (qualité physico-chimique de l'eau, pression hydrologique et modalités d'occupation du sol) au niveau des stations d'échantillonnage. Le détail des données est présenté dans le Tableau 3 du volet « pressions » de ce rapport.

Le choix des stations a été effectué sur la base de l'élimination des stations pour lesquelles une des variables comporte des valeurs déclassantes.

#### **1.2.1 Pressions physico-chimiques**

 $\overline{a}$ 

Les classes de qualité 1 et 2 sont considérées comme déclassantes. Trois paramètres comportent des valeurs de classes potentiellement impactantes : la concentration en phosphore, la concentration en matières en suspension et la concentration en pesticides. Les stations potentiellement déclassées par les pressions physico-chimiques sont répertoriées dans le [Tableau 1.](#page-4-0)

<sup>&</sup>lt;sup>1</sup> Arrêté du 12 janvier 2010 relatif aux méthodes et aux critères à mettre en œuvre pour délimiter et classer les masses d'eau et dresser l'état des lieux prévu à l'article R. 212-3 du code de l'environnement, Journal officiel de la République Française, 2 février 2010.

| <b>Stations</b>  | Code Sandre | Mat. Org. et   | Mat. Azot.     | Nitrates       | Phosphore      | Mat. en susp.  | Acidification  | Pesticides     |
|------------------|-------------|----------------|----------------|----------------|----------------|----------------|----------------|----------------|
|                  |             | Oxyd.          | hors NO3       |                |                |                |                |                |
| <b>EST</b>       | 10050180    | $\overline{4}$ | $\overline{4}$ | 5              | $\mathbf{1}$   | 5              | 5              | $\overline{4}$ |
|                  |             |                |                |                |                |                |                |                |
| SSU <sub>2</sub> | 10300240    | $\overline{4}$ | $\overline{4}$ | 5              | $\mathbf{1}$   | $\overline{4}$ | 5              | 2              |
| LAN3             | 10010150    | 3              | 3              | $\overline{4}$ | $\overline{2}$ | 5              | 5              | 5              |
| MAT4             | 10220180    | 3              | 3              | $\overline{4}$ | $\overline{2}$ | 2              | $\overline{4}$ | 3              |
| <b>REM</b>       | 10000190    | $\overline{4}$ | 3              | 5              | $\overline{2}$ | 5              | $\overline{4}$ | $\overline{4}$ |
| PLU <sub>2</sub> | 10310830    | $\overline{4}$ | $\overline{4}$ | 5              | $\overline{2}$ | $\overline{4}$ | $\overline{4}$ | 5              |
| PLU3             | 10310890    | $\overline{4}$ | $\overline{4}$ | $\overline{5}$ | $\overline{2}$ | $\overline{4}$ | $\overline{4}$ | $\overline{4}$ |
| SDE3             | 10320380    | $\overline{4}$ | $\overline{4}$ | 5              | $\overline{2}$ | 5              | $\overline{4}$ | $\overline{4}$ |
| <b>SET</b>       | 10610160    | $\overline{4}$ | $\overline{4}$ | 5              | $\overline{2}$ | 5              | $\overline{4}$ | $\overline{4}$ |
| SJE <sub>2</sub> | 10300180    | $\overline{4}$ | $\overline{4}$ | 5              | 3              | 5              | 5              | $\mathbf{1}$   |
| PAN <sub>2</sub> | 10136250    | $\overline{4}$ | $\overline{4}$ | $\overline{4}$ | 3              | $\overline{4}$ | 5              | $\overline{2}$ |
| ROC <sub>2</sub> | 10130460    | $\overline{3}$ | 3              | 5              | $\overline{4}$ | 5              | 5              | $\overline{2}$ |
| ROC3             | 10130480    | 3              | 3              | 5              | $\overline{4}$ | 5              | 5              | $\overline{2}$ |

<span id="page-4-0"></span>*Tableau 1 : Liste des stations déclassées par au moins 1 des paramètres physico-chimiques (en rouge : valeurs estimées), les valeurs surlignées sont les valeurs déclassantes.*

#### **1.2.2 Pressions hydro-morphologiques**

### *1.2.2.1 Pressions hydrologiques*

Une priorité a été mise sur les valeurs de coefficients R de pression hydrologique (*cf.* volet « pressions » de ce rapport), l'altération des débits étant considérée comme un facteur impactant très important. Les stations déclassées par des valeurs de R <60% sont référencées dans le [Tableau 2.](#page-4-1)

<span id="page-4-1"></span>*Tableau 2 : Liste des 8 stations d'échantillonnage des macroinvertébrés benthiques déclassées par le paramètre "hydrologie" ; valeur de "R" dans ces stations et classe.*

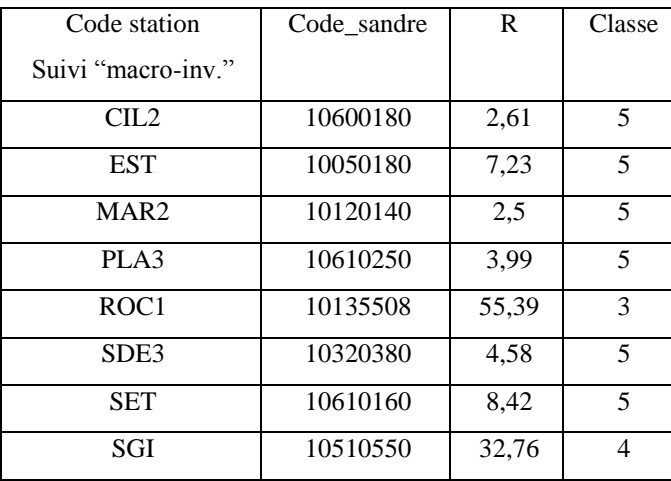

#### *1.2.2.2 Occupation du sol*

Les paramètres d'occupation du sol pouvant potentiellement avoir un impact sur la qualité des peuplements de macroinvertébrés sont les pourcentages de surfaces urbanisées, de surfaces utilisées pour l'agriculture intensive en amont des stations d'échantillonnage soit à l'échelle du bassin versant, soit à l'échelle du tronçon ou du sous-tronçon. Les valeurs de pourcentage déclassantes pour les paramètres d'occupation du sol sont le pourcentage :

- d'urbanisation à l'échelle du bassin versant en amont de la station : ≥ 15%
- de surface en agriculture intensive à l'échelle du bassin versant en amont de la station  $\geq 15\%$
- d'urbanisation en amont de la station à l'échelle du tronçon ou du sous- tronçon : ≥ 10%
- de surface en agriculture de canne à sucre à l'échelle du tronçon ou du soustronçon :  $\geq 10\%$
- de surface en agriculture intensive à l'échelle du tronçon ou du sous- tronçon :  $\geq$ 10%

Les stations potentiellement déclassées sont : FJA1, FJA2, LAN4, MAR4, MAT1, MAT2, MAT3, MAT4, PAN2, PLU3, REM, ROC3, SET, SGI, SJE2, SSU2.

Sur la base de l'examen des paramètres des 3 variables de pression (qualité physicochimique de l'eau, pression hydrologique et modalités d'occupation du sol) au niveau des stations d'échantillonnage, **21 stations de référence** ont été retenues. Les valeurs de coefficient d'abstraction de débit ont été considérées prioritairement pour caractériser les niveaux des impacts à l'échelle de la station. Le détail des données concernant les stations de référence est présenté dans le [Tableau 3.](#page-7-0)

La qualité physico-chimique des stations est généralement bonne (indice compris entre 2 et 5). Trois valeurs sont égales à 2 : le paramètre de qualité pour le phosphore dans les stations LAN3 et PLU2 et le paramètre de qualité pour les pesticides à la station ROC2. Les fortes valeurs de concentration en phosphore observées de manière ponctuelle sont à mettre en relation avec la nature volcanique du substratum de l'Île de La Réunion. Elles ne sont pas associées à de fortes concentrations en nitrates, il est donc très improbable qu'elles induisent des phénomènes d'eutrophisation durables lorsque les débits sont moyens. Pour cette raison, nous n'avons pas considéré ces valeurs comme déclassantes dans les stations concernées. La valeur concernant les pesticides à la station ROC2 est une valeur estimée (du fait du faible nombre de stations de mesure pour ce paramètre), nous n'avons donc pas considéré cette valeur comme déclassante.

La distribution de ces variables montre que les limites supérieures sont très faibles à l'exception de quelques valeurs [\(Figure 1](#page-8-0) & [Figure 2](#page-9-0) et Tableau 4).

Tableau 3 : Valeurs des métriques de pressions pour les stations de référence (stations d'échantillonnage des macroinvertébrés benthiques). Sta. : stations, Rg : Rang de Strahler, 1 : % du BV urbanisé, 2 : % du BV en agriculture intensive, 3 : % du BV en zone naturelle, 4 : % du BV en Couverture Forestière, 5 : % du BV en couverture forestière+ zone naturelle, 6 : % d'urbanisation *dans une zone de 100m de part et d'autre du lit mineur échelle sous-tronçon, 7 : % en agriculture intensive de canne à sucre dans une zone de 100m de part et d'autre du lit mineur échelle soustronçon, 8 : % en agriculture intensive dans une zone de 100m de part et d'autre du lit min échelle sous-tronçon, 9 : % en zone naturelle dans une zone de 100m de part et d'autre du lit min*  échelle sous-tronçon, 10 *: %* en couverture forestière dans une zone de 100m de part et d'autre du lit mineur échelle sous-tronçon, 11 *: %* en zone naturelle et couverture forestière dans une zone de 100m de part et d'autre du lit mineur échelle sous-tronçon, 12 : classe de qualité pour les matières organiques et oxydables, 13 : classe de qualité pour les matières azotées hors nitrates, 14 : classe de qualité pour les nitrates, 15 : classe de qualité pour les matières phosphorées, 16 : classe de qualité pour les taux de matières en suspension, 17 : classe de qualité pour l'acidification, 18 : classe de qualité pour les micropolluants, 19 : classe d'impact hydrologique, 20 : R= débit mesuré / débit théorique sans prélèvement. Les valeurs surlignées en bleu sont des *valeurs supérieures aux valeurs inférieures des limites de déclassement.*

<span id="page-7-0"></span>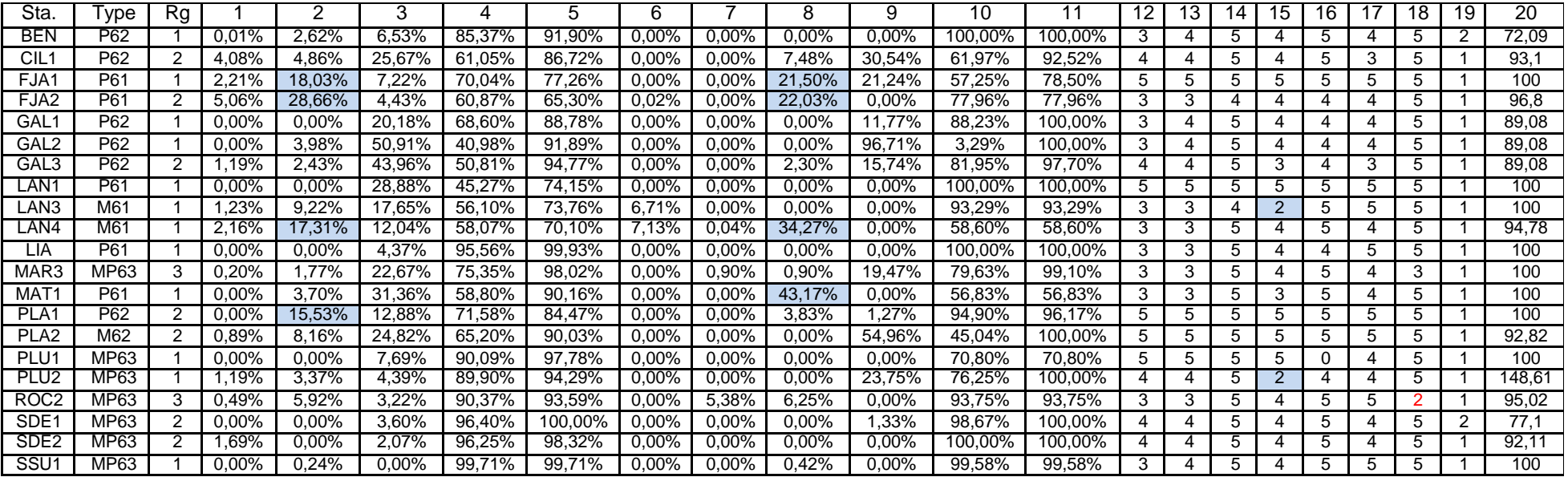

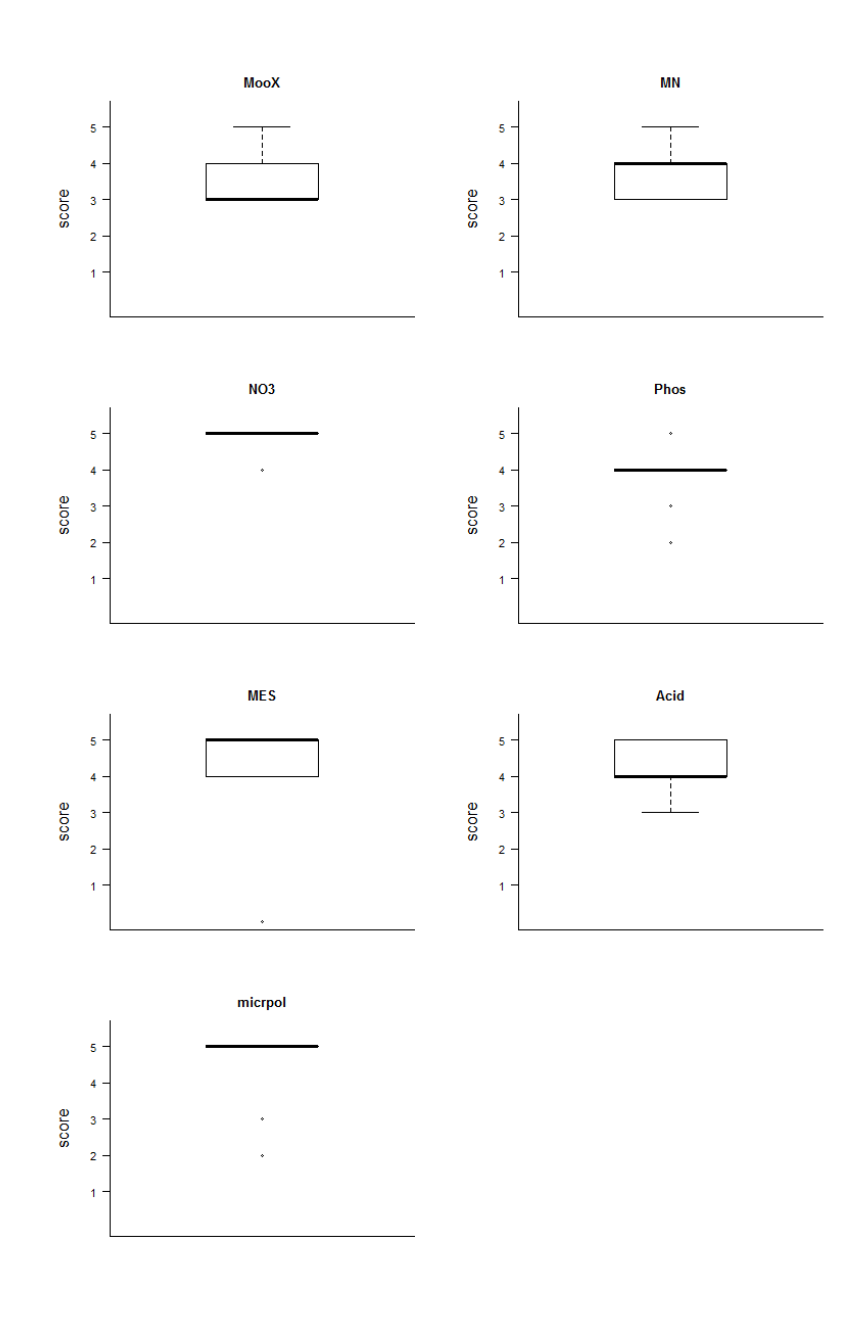

<span id="page-8-0"></span>*Figure 1 : Distribution des valeurs des métriques de physico-chimie dans les stations de référence « macroinvertébrés ». Avec MooX : matière organique et oxydable ; MN : matière azotée hors nitrates ; NO3 : nitrates ; Phos : Phosphore ; MES : matière en suspension ; Acid : acidification ; micrpol : micropolluant.*

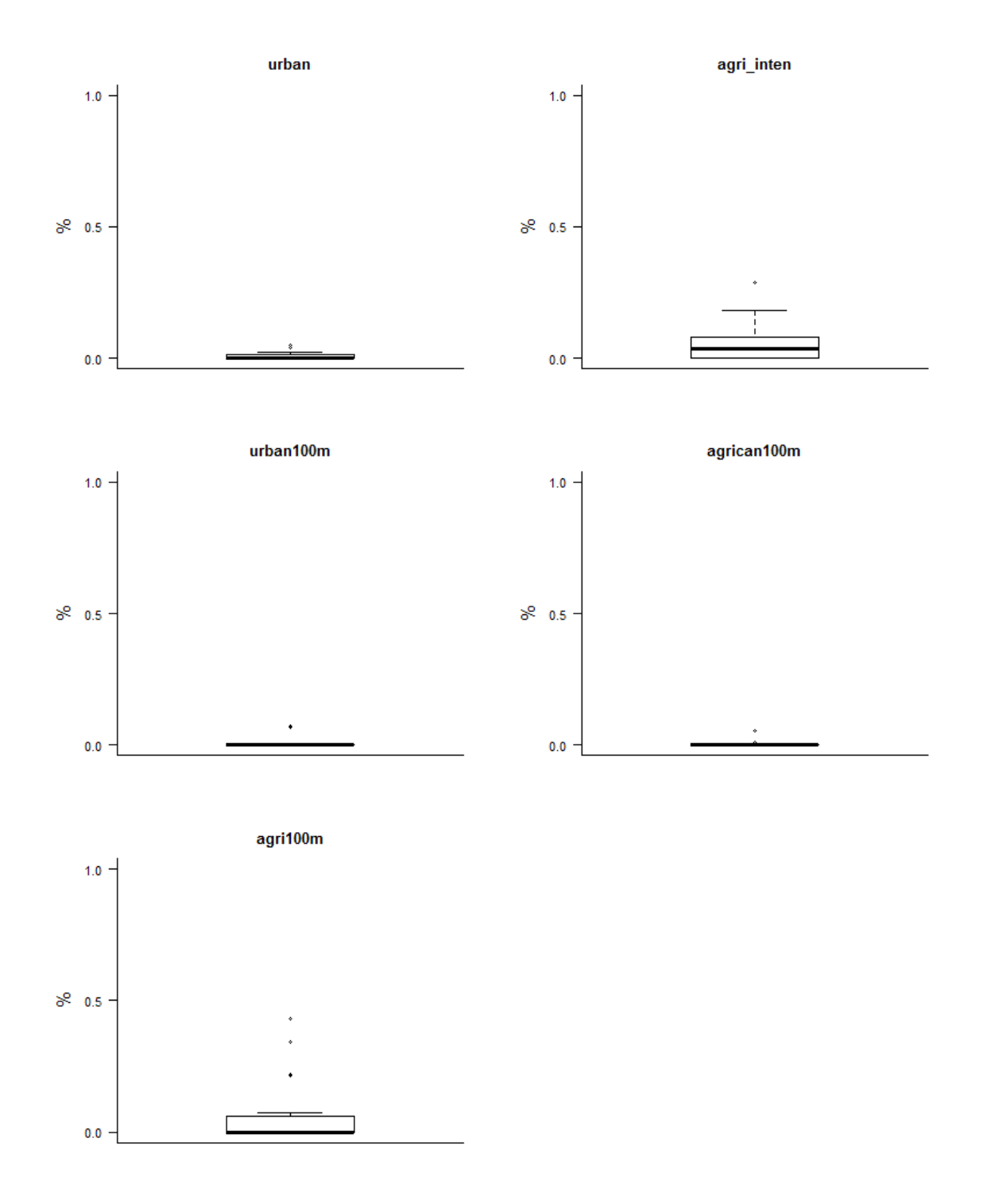

<span id="page-9-0"></span>*Figure 2 : Distribution des valeurs des métriques d'occupation du sol dans les stations de référence « macroinvertébrés ». Avec urban : % du BV urbanisé ; agri\_inten : % du BV en agriculture intensive ; urban100m : % d'urbanisation dans une zone de 100m de part et d'autre du lit min échelle sous-tronçon ; agrican100m : % en agriculture intensive de canne à sucre dans une zone de 100m de part et d'autre du lit min échelle sous-tronçon ; agri100m : % en agriculture intensive dans une zone de 100m de part et d'autre du lit min échelle sous-tronçon.*

Parmi les 21 stations de référence sélectionnées, 5 (FJA1, FAJ2, LAN4, MAT1, PLA1) présentent des caractéristiques d'occupation du sol et notamment des pourcentages de surfaces en agriculture intensive qui pourraient être déclassants. Une analyse détaillée [\(Tableau 4\)](#page-10-0) des modalités d'occupation du sol montre que les impacts induits par ces activités sont probablement **très limités** sur ces stations.

Ces modalités pour les 5 stations concernées sont présentées dans le [Tableau 4.](#page-10-0)

<span id="page-10-0"></span>*Tableau 4 : Détails des modalités d'occupation du sol pour la variable agriculture intensive (à l'échelle du bassin versant et à l'échelle du sous-tronçon) pour les 5 stations pour lesquelles les pourcentages associés à cette variable sont relativement élevés. Territoires agro-forestiers : La nomenclature CLC-Dom précise qu'il s'agit de cultures annuelles ou pâturage sous couvert arboré.*

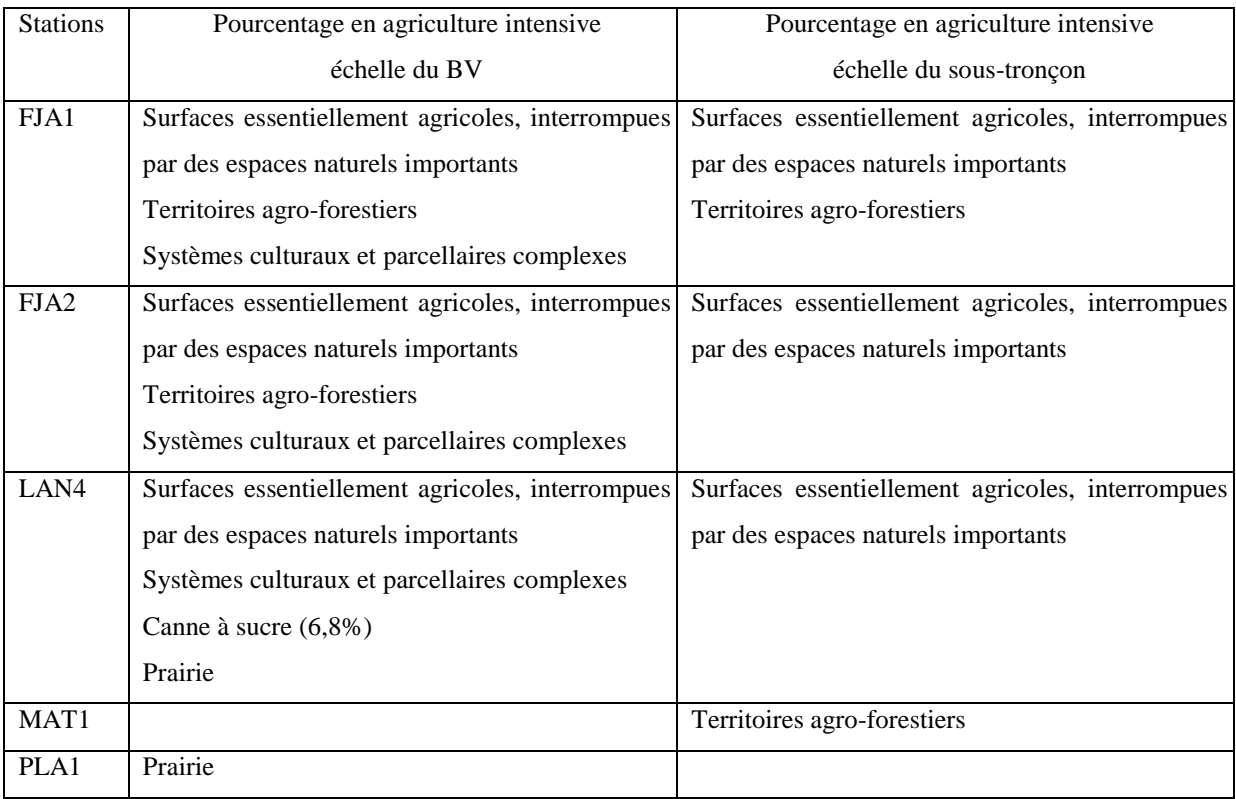

Nous avons donc identifié 21 stations de référence parmi les 42 stations échantillonnées, les 21 autres stations étant des stations dites « test » [\(Tableau 5\)](#page-11-0).

<span id="page-11-0"></span>*Tableau 5 : Statut des 42 stations d'échantillonnage de macroinvertébrés. En bleu les stations de référence.*

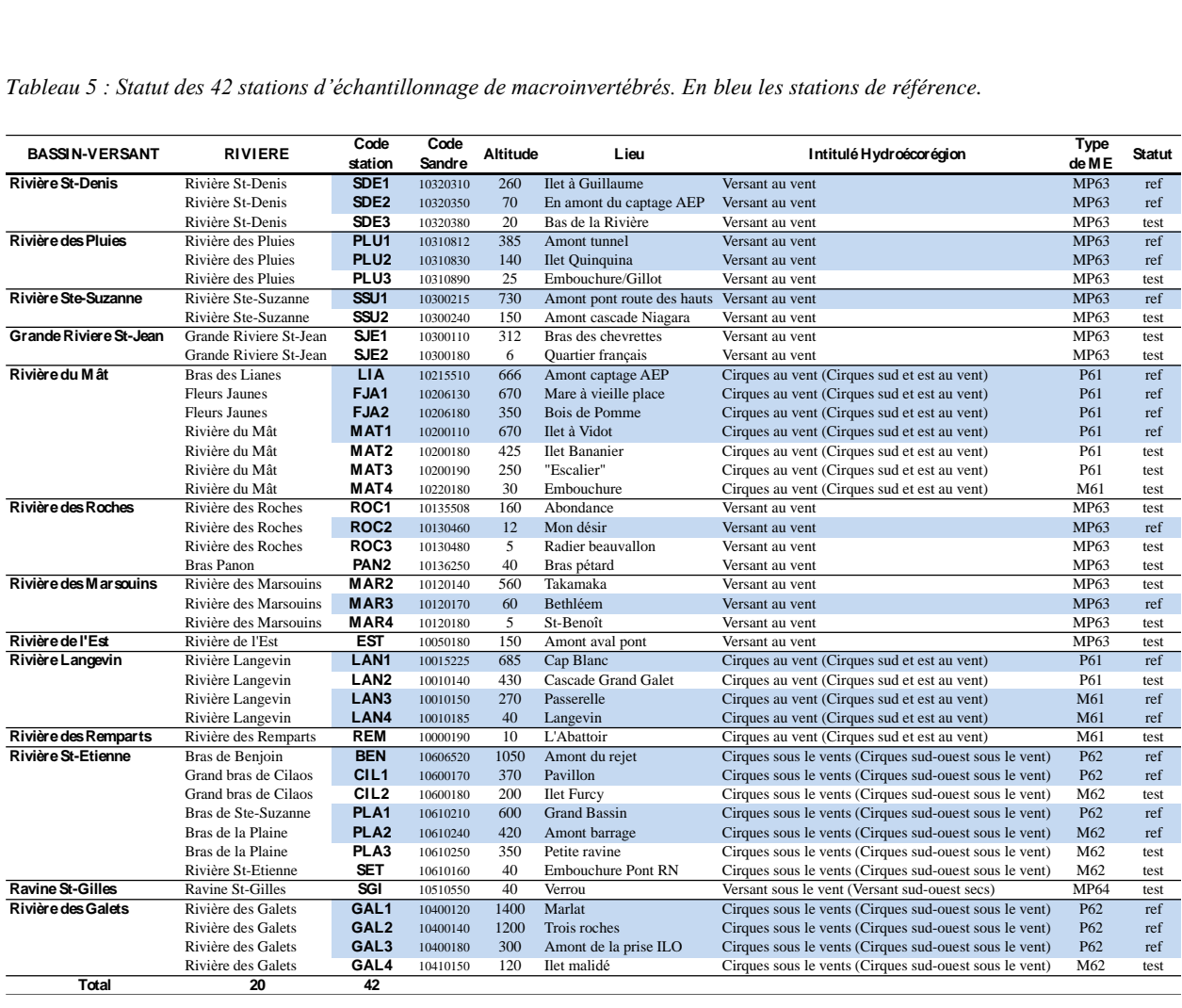

A noter que le **type de masses d'eau P62** (petits cours d'eau des cirques sous le vent) **ne possède pas de station « test »** et que le **type MP64** (cours d'eau des versants sous le vent) **ne possède pas de station de référence**. De plus, le type MP63 présente le nombre maximum de stations de référence (n=7) et de stations « test » (n=12) [\(Tableau 6\)](#page-11-1).

<span id="page-11-1"></span>*Tableau 6 : Nombre de stations de référence et de stations « test » dans chacun des 6 types de masses d'eau de l'arrêté du 12 janvier 2010.* 

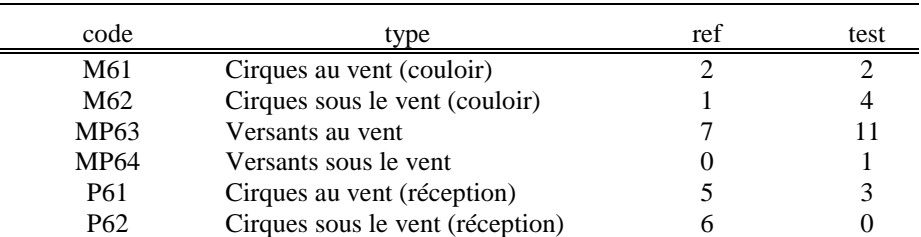

# **2 Choix des métriques biologiques**

#### **2.1 Liste des métriques considérées**

Le choix des métriques biologiques est une étape essentielle dans le cadre du développement d'un indice biotique. Des **hypothèses claires doivent être notamment**  **posées quant aux variations des valeurs des métriques face à un impact anthropique potentiel**. Aussi, un ensemble de métriques a été considéré dans un premier temps. Des critères de sélection ont ensuite été mis en place pour ne garder que les métriques pertinentes dans le contexte des macroinvertébrés de l'île de La Réunion. Un total de **47 métriques** a donc été testé pour le développement de l' Indice Réunion Macroinvertébrés (IRM). Il s'agit de **la richesse totale en taxons** ainsi que **la densité** (nindiv/m<sup>2</sup> ) **et la richesse** (n taxons) **de 23 catégories de traits biologiques ou écologiques (46 métriques)**. Ces caractéristiques biologiques et écologiques proviennent de données de la littérature et de travaux récents notamment sur les régimes alimentaires des taxons de l'île de La Réunion synthétisés dans la nouvelle version de l'Atlas des Macroinvertébrés des eaux douces de l'île de la Réunion (Forcellini et al., 2012<sup>2</sup>). Ces métriques sont listées ci-dessous :

### Préférences hydrauliques :

- 1. limnophiles
- 2. rhéophiles
- 3. ubiquistes

#### Comportements alimentaires :

- 4. brouteurs
- 5. broyeurs
- 6. collecteurs
- 7. filtreurs avec construction de filets
- 8. filtreurs (total)
- 9. perceurs
- 10. prédateurs

#### Régimes alimentaires :

- 11. détritus/algues
- 12. généralistes
- 13. généraliste, dominance microphytes
- 14. invertébrés vivants
- 15. contenu cytoplasmique

#### Modes de locomotion :

- 16. fixés
- 17. fouisseurs
- 18. marcheurs
- 19. nageurs
- 20. rampants

#### Modes de respiration :

- 21. aérienne
- 22. branchies
- 23. tégument

<u>.</u>

<sup>&</sup>lt;sup>2</sup> Forcellini M., Mathieu C. & Mérigoux S. 2012. Atlas des Macroinvertébrés des eaux douces de l'île de la Réunion. 129 pp.

#### **2.2 Critères de sélections des métriques**

Les métriques qui présentaient des valeurs de faible amplitude dans chacun des différents types de masses d'eau ont été supprimées des analyses.

De même, les métriques redondantes (corrélations > 0,8) [\(Figure 3\)](#page-13-0), et/ou pour lesquelles il n'existait aucune hypothèse claire sur le sens de variation de leurs valeurs en réponse à un impact potentiel ont été supprimées.

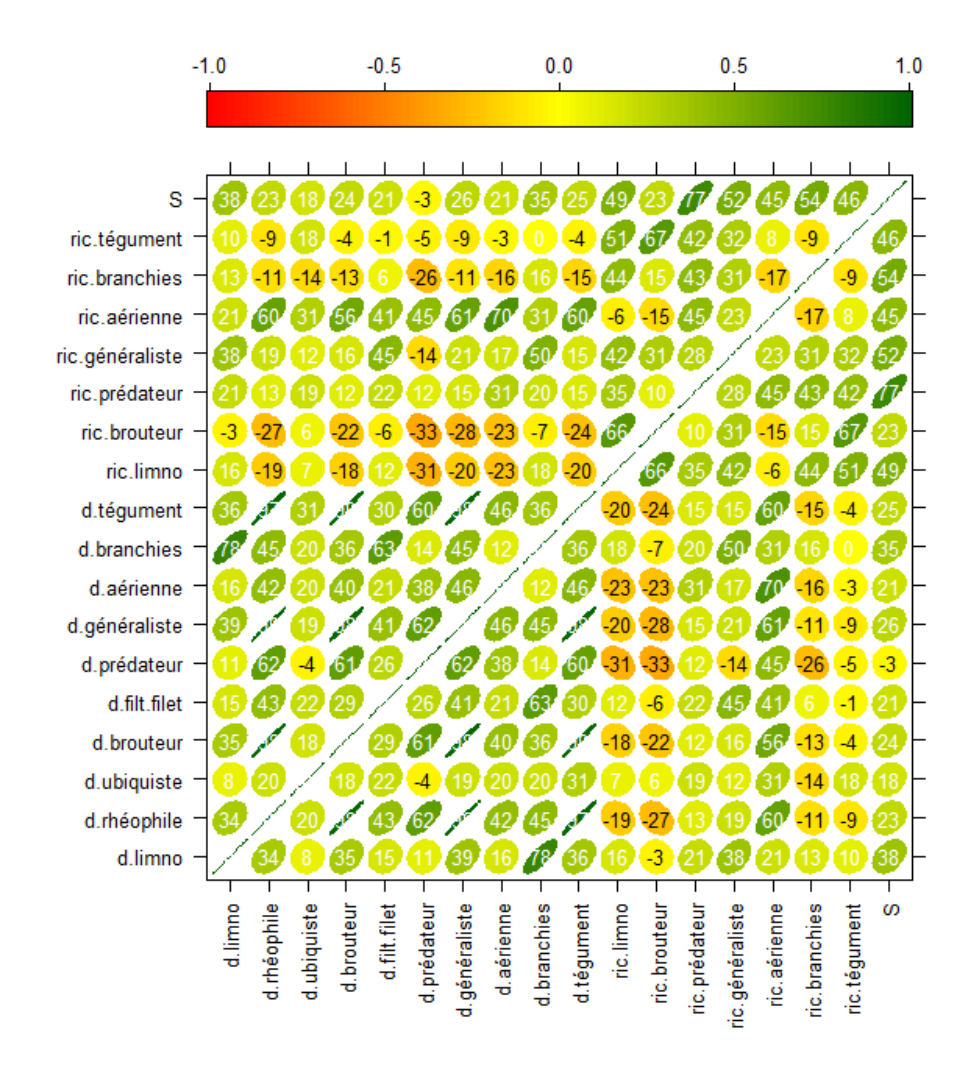

<span id="page-13-0"></span>*Figure 3 : Corrélogramme des valeurs des métriques (normées au préalable) retenues dans les sites de référence. Pour chaque corrélation, la forme du patch est de plus en plus elliptique lorsque la corrélation tend vers 1 ou -1. Le code couleur, indiqué par une barre au dessus de la figure, permet de distinguer rapidement les corrélations positives (en vert) ou négatives (en rouge). Le coefficient de corrélation de Pearson est indiqué (pourcentage).*

#### **2.3 Métriques retenues**

Finalement, nous avons retenu un total de **8 métriques** pour le développement de l'IRM.

- 3 métriques relatives aux contraintes hydrauliques :
- Densité des taxons limnophiles
- Densité des taxons rhéophiles
- Densité des taxons ubiquistes
	- 2 métriques relatives aux comportements ou aux régimes alimentaires :
- Densité des filtreurs (avec construction de filet)
- Densité des généralistes
	- 3 métriques de richesse taxonomique :
- Richesse en taxons limnophiles
- Richesse en taxons à respiration tégumentaire
- Richesse taxonomique totale

Les 29 taxons impliqués dans ces métriques sont listés dans les Tableaux 7 et 8.

*Tableau 7 : Codes des taxons impliqués dans les métriques retenues pour le développement de l'IRM (Cf. Tableau 8 pour le détail des codes taxons).*

|             | Préférences hydrauliques |             |              | Comportements/régimes alimentaires |             |  |  |  |
|-------------|--------------------------|-------------|--------------|------------------------------------|-------------|--|--|--|
| Limnophiles | Ubiquistes<br>Rhéophiles |             | Généralistes | Filtreur (filet)                   |             |  |  |  |
| <b>AROD</b> | <b>FMOD</b>              | <b>BWEB</b> | <b>HMOK</b>  | <b>HMOK</b>                        | <b>AROD</b> |  |  |  |
| <b>EOSP</b> | <b>HMOK</b>              | <b>CHSP</b> | <b>HSTA</b>  |                                    | <b>BWEB</b> |  |  |  |
| <b>HDUR</b> | <b>HSTA</b>              | <b>CLIN</b> | <b>LCOL</b>  |                                    | <b>CBET</b> |  |  |  |
| <b>HEME</b> | ORTH                     | <b>DASP</b> | <b>LNAT</b>  |                                    | <b>CHSP</b> |  |  |  |
| <b>HGRU</b> | <b>SIMU</b>              | <b>DUSP</b> | <b>LTRU</b>  |                                    | <b>DASP</b> |  |  |  |
| <b>HKIE</b> |                          | LIMNsp1     | <b>NCOL</b>  |                                    | <b>DUSP</b> |  |  |  |
| <b>LCOL</b> |                          | <b>NCOL</b> | ORTH         |                                    | <b>FMOD</b> |  |  |  |
| <b>LNAT</b> |                          | <b>SBOR</b> | <b>PACU</b>  |                                    | <b>HDUR</b> |  |  |  |
| <b>LTRU</b> |                          |             | <b>SIMU</b>  |                                    | <b>HEUR</b> |  |  |  |
| <b>PACU</b> |                          |             | <b>TANY</b>  |                                    | <b>LCOL</b> |  |  |  |
| <b>TANY</b> |                          |             | <b>TASP</b>  |                                    | <b>LNAT</b> |  |  |  |
| <b>TASP</b> |                          |             |              |                                    | <b>LTRU</b> |  |  |  |
| <b>TSCA</b> |                          |             |              |                                    | <b>OESP</b> |  |  |  |
|             |                          |             |              |                                    | ORTH        |  |  |  |
|             |                          |             |              |                                    | <b>PACU</b> |  |  |  |
|             |                          |             |              |                                    | <b>TANY</b> |  |  |  |
|             |                          |             |              |                                    | <b>TASP</b> |  |  |  |

*Tableau 8 : Niveau systématique de chacun des taxons impliqués dans les 8 métriques retenues dans l'IRM.*

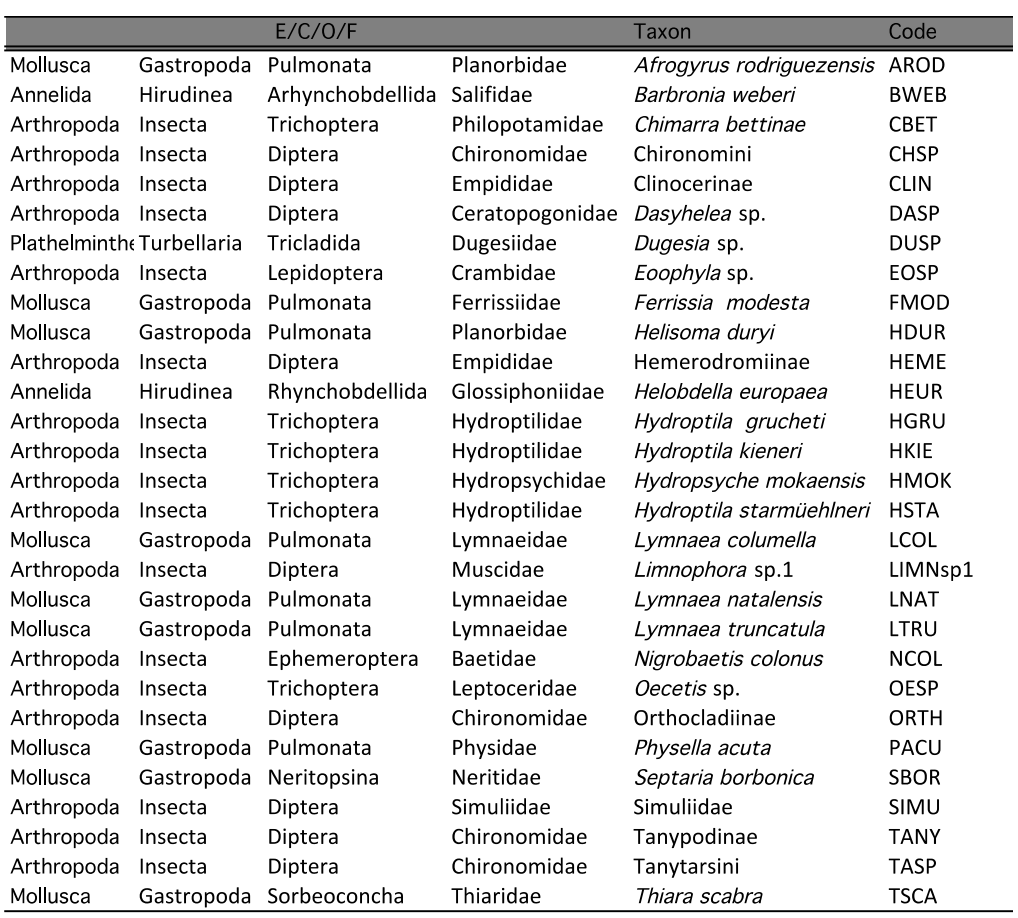

### **2.4 Hypothèses du sens de variation attendu en réponse à un impact**

- Densité des taxons limnophiles : la densité devrait augmenter suite à une diminution du débit et donc des contraintes hydrauliques. Par contre, des variations importantes fréquentes de débit (e.g. régime d'éclusées) devraient entrainer une diminution de la valeur de cette métrique.
- Densité des taxons rhéophiles : la densité devrait diminuer suite à une abstraction de débit. Pas de réponse attendue aux variations journalières de débit.
- Densité des taxons ubiquistes : la densité devrait augmenter suite à des modifications de débit (abstraction ou variations fréquentes journalières).
- Densité des filtreurs (avec construction de filet) : la densité devrait diminuer en réponse à des modifications de débit (notamment abstraction d'eau).
- Densité des taxons à régime alimentaire généraliste : la densité devrait augmenter en réponse à des modifications de la qualité trophique du milieu.
- Richesse en taxons limnophiles : la richesse devrait augmenter suite à une diminution du débit et donc des contraintes hydrauliques. Par contre, des variations de débit (régime d'éclusées) devraient entrainer une diminution de cette métrique.
- Richesse en taxons à respiration tégumentaire : la richesse devrait diminuer en milieu appauvri en oxygène (e.g. présence importante d'algues filamenteuses, réduction de débit).
- Richesse taxonomique totale : la richesse devrait diminuer suite à une réduction de la diversité d'habitats (e.g. endiguement, réduction de débit).

#### **2.5 Variabilité des métriques biologiques en conditions de références**

L'approche par condition de référence nécessite une évaluation de la variabilité des métriques dans les stations de référence pour chaque type. Le moyen le plus simple pour visualiser globalement cette variabilité reste l'ACP (normée dans ce cas, puisque il y a à la fois des métriques de densité et des métriques de richesse). Cette ACP illustre la variabilité intratypes des valeurs observées des 8 métriques retenues dans les stations-campagnes de référence. L'ACP, appelée « ACP-intra-types ref. » dans la suite du rapport, révèle une forte variabilité intra-types [\(Figure 4\)](#page-17-0). La plus forte variabilité est observée pour le type P62 (« Cirque sous le vent, réception ») dans lequel on distingue deux groupes de stations : CIL1, GAL2 et GAL1 d'une part, et PLA1, BEN et GAL3 d'autre part, PLA1 et BEN présentant notamment une grande diversité taxonomique [\(Figure 5\)](#page-18-0).

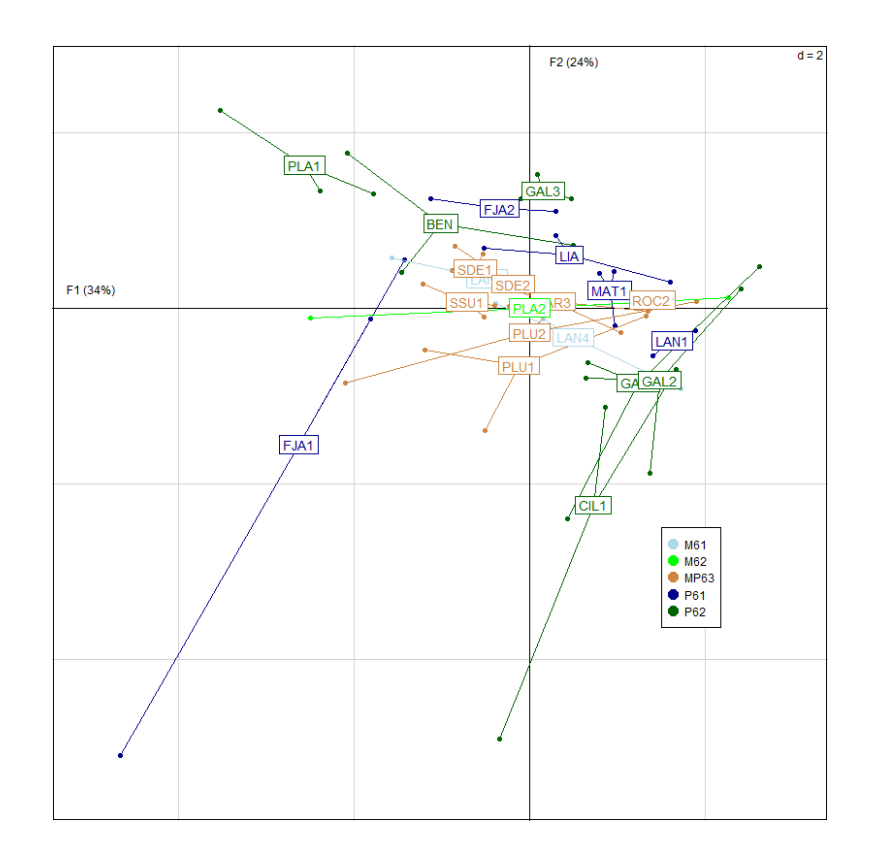

<span id="page-17-0"></span>*Figure 4 : Premier plan factoriel de l'ACP intra-types ref. Chaque point correspond à une station-campagne de référence. Chaque station est positionnée au barycentre des stations-campagnes. Les couleurs regroupent les stations selon leur type de masses d'eau.* 

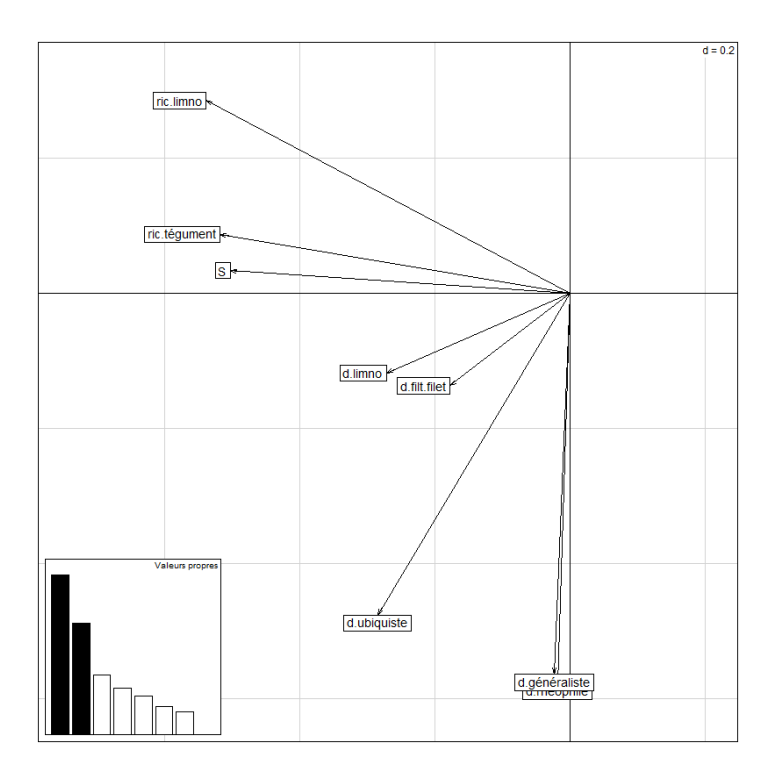

<span id="page-18-0"></span>*Figure 5 : Premier plan factoriel de l'ACP intra-types ref des 8 métriques retenues. Avec ric. : richesse, d : densité et S : richesse taxonomique totale.*

### **3 Ecart à la référence**

1

L'approche DCE compatible impose une comparaison des stations « test » à une référence. Une **valeur de référence** doit donc être définie pour **chaque métrique biologique** et pour **chacun des types de masses d'eau**. De manière générale, les outils de bioindication se basent sur la moyenne des valeurs observées (Bonada *et al.*, 2006<sup>3</sup>) au sein d'un type de masses d'eau. Dans le contexte des métriques « macroinvertébrés » de l'île de La Réunion, ce calcul de la moyenne serait inadapté vu la variabilité importante observée au sein de chaque type en conditions de référence (Figure 4). Cette variabilité, en plus du faible nombre de stations, impose d'essayer de conserver le maximum de valeurs de référence possible afin 1) d'exprimer au mieux la variabilité en conditions de référence et 2) d'avoir un nombre de valeurs statistiquement suffisant. Le choix a donc été fait de conserver les valeurs des métriques pour toutes les stations-campagnes de tous les types. Ainsi, pour une valeur d'une métrique donnée d'une station-campagne « test » donnée, on calculera les écarts de cette valeur à chacune des stations-campagnes de référence du type correspondant. Par exemple, une valeur d'une métrique

<sup>3</sup> Bonada, N., N. Prat, V. H. Resh, and B. Statzner. 2006. Developments in aquatic insect biomonitoring: a comparative analysis of recent approach. Annual Review of Entomology **51**: 495-523.

donnée d'une station-campagne « test » dans le type P61, sera comparée à 15 valeurs correspondant aux 15 stations-campagnes de référence de ce type (5 stations \* 3 années).

### **3.1 Projection des stations-campagnes « test » sur l'ACP intra-type ref**

La projection des stations « test » sur le premier plan factoriel de l'ACP « ref .» présente une première illustration de l'importance des écarts entre stations « test » et stations de référence suivant le type de masses d'eau considéré (Figure 6). Ces écarts sont par exemple importants pour le type M62 (cours d'eau moyens des cirques sous le vent) mais sont plus faibles pour le type P61 (petits cours d'eau des cirques au vent).

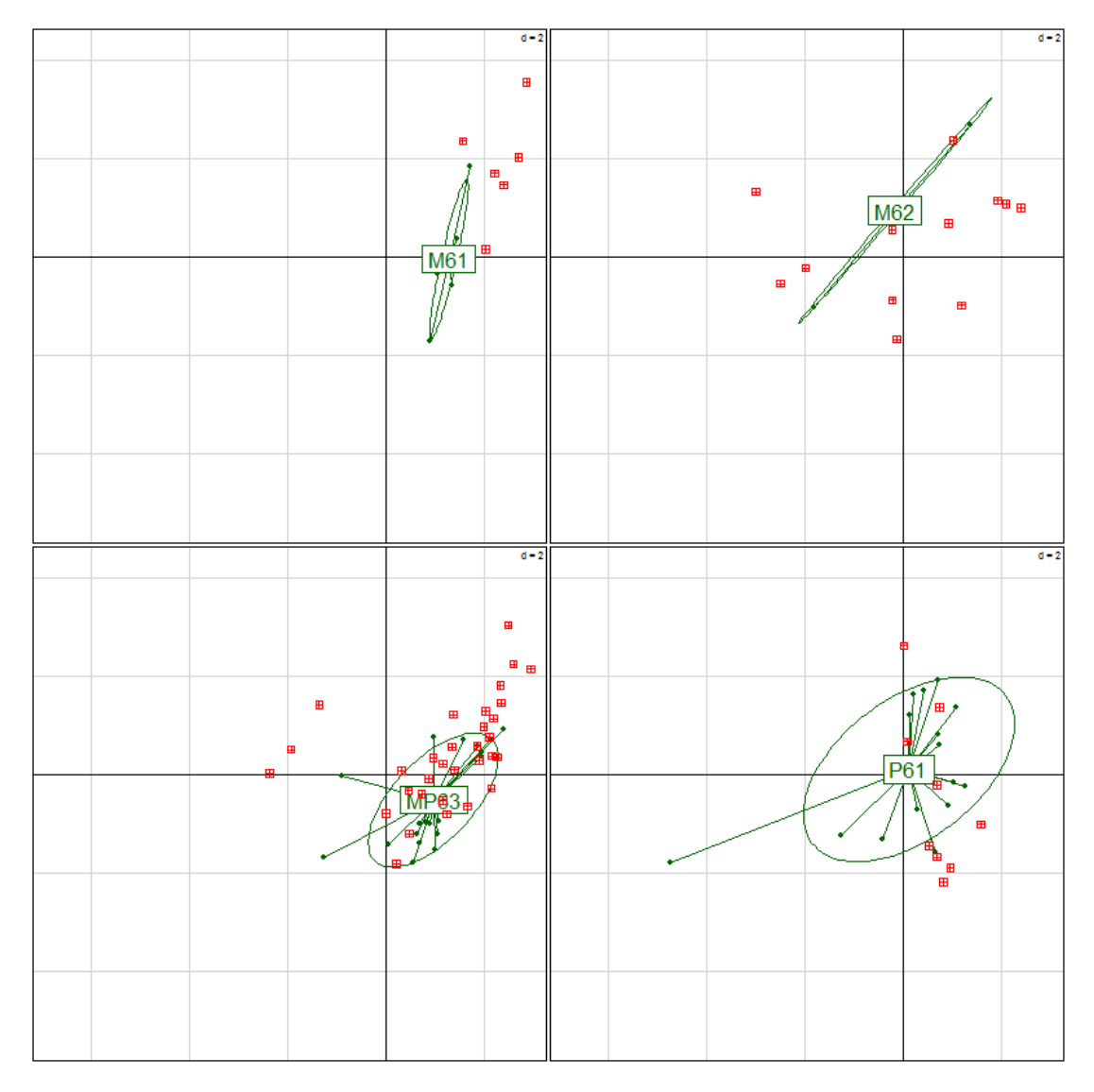

*Figure 6 : Projection en individus supplémentaires des stations-campagnes « test » (carrés rouges) sur le premier plan factoriel de l'ACP ref. La distribution des valeurs de référence est représentée par une ellipse illustrant la variabilité au sein de chaque type. Les deux types P62 et MP64 ne sont pas représentés (pas de station « test » ou de référence, Tableau 6).*

#### **3.2 Calcul des écarts à la référence**

Dans la définition des écarts à la référence, il est important de pouvoir distinguer des écarts dus à une simple variabilité naturelle des communautés (faibles impacts anthropiques) de ceux provenant d'une modification du milieu d'origine anthropique. Au sein d'un type donné, la variabilité des conditions de référence (exprimant en grande partie la variabilité naturelle des communautés) d'une métrique donnée est quantifiée par les distances Euclidiennes entre stations-campagnes de référence. A partir de la matrice de ces distances, le coefficient de distance maximale est calculé selon un algorithme (Rao 1982<sup>4</sup>, Chessel *et al.* 2004<sup>5</sup>) qui vise à estimer la distance maximale théorique que l'on pourrait obtenir selon la distribution observée des distances. Cette démarche est à rapprocher des estimateurs de richesse établis à partir des courbes de saturation (Magurran, 2004) 6 . On notera que l'algorithme conduit quasiment toujours à une valeur maximale estimée très importante (Péru, 2010<sup>7</sup>), toujours très supérieur à l'écart maximal observé entre stations de référence [\(Tableau 9\)](#page-20-0).

<span id="page-20-0"></span>*Tableau 9 : Valeurs du coefficient de distance maximale théorique (colonnes divcmax) et de l'écart maximal observé entre stations-campagnes de référence (colonnes Obs.) pour chaque métrique de l'IRM dans chaque type de masses d'eau. Avec d : densité, ric. : richesse et S : richesse taxonomique totale.*

|               | M <sub>61</sub> |      | M <sub>62</sub> |      | <b>MP63</b>  |      | P61           |      | <b>P62</b>   |       |
|---------------|-----------------|------|-----------------|------|--------------|------|---------------|------|--------------|-------|
|               | divemax         | Obs. | divemax         | Obs. | divemax      | Obs. | divemax       | Obs. | divemax      | Obs.  |
| d.limno       | 10100           | 201  | $1.9E + 0.5$    | 863  | $3.6E + 06$  | 3792 | $1.61E + 0.5$ | 802  | $1.07E + 06$ | 2072  |
| d.rhéophile   | 60762           | 493  | $1.0E + 06$     | 2035 | $3.2E + 06$  | 3554 | $7.41E + 06$  | 5444 | $5.15E+07$   | 14347 |
| d.ubiquiste   | 15625           | 250  | 361             | 38   | 5256         | 145  | $2.87E + 06$  | 3389 | 8100         | 180   |
| d.filt.filet  | 57121           | 478  | $1.7E + 0.5$    | 829  | $1.7E + 0.5$ | 827  | $2.05E + 0.5$ | 906  | $4.34E + 05$ | 1318  |
| d.prédateur   | 11556           | 215  | 1332            | 73   | 6972         | 167  | 676           | 52   | 37249        | 386   |
| d.généraliste | 63252           | 503  | $1.3E + 06$     | 2293 | $3.5E + 06$  | 3742 | $8.38E + 06$  | 5788 | $5.48E + 07$ | 14799 |
| d.branchies   | 32580           | 361  | $2.1E + 0.5$    | 918  | $2.6E + 06$  | 3224 | $9.05E + 0.5$ | 1903 | $2.42E + 06$ | 3110  |
| ric.limno     | 6               | 5    | 4               | 4    | 6            | 5    | 4             | 4    | 16           | 8     |
| ric.brouteur  |                 | 2    | 4               | 4    | 6            | 5    | 9             | 6    | 9            | 6     |
| ric.prédateur | 4               | 4    |                 | 2    | 9            | 6    | 6             |      | 16           | 8     |
| ric.tégument  | $\mathfrak{D}$  | 3    | 9               | 6    | 6            | 5    | 12            | 7    | 16           | 8     |
| S             | 25              | 10   | 20              | 9    | 42           | 13   | 20            | 9    | 36           | 12    |

L'écart à la référence pour une métrique donnée d'une station-campagne « test » donnée, est ensuite quantifié par les distances Euclidiennes de cette station-campagne « test » aux stations-campagnes de référence.

<u>.</u>

<sup>&</sup>lt;sup>4</sup> Rao, C.R. 1982 Diversity and dissimilarity coefficients: a unified approach. Theoretical Population Biology, 21: 24–43.

<sup>&</sup>lt;sup>5</sup> Chessel, D., A. B. Dufour, and J. Thioulouse. 2004. The ade4 package -  $\{I\}$ : one-table methods. R News 4:5-10.

 $6$  Magurran A.E. (2004) Measuring biological diversity. Blackwell Science (Ltd). 209p.

 $^7$  Péru, N. 2010. Apport des traits biologiques dans la caractérisation de la diversité fonctionnelle des écosystèmes lotiques en situation de référence. Thèse. Lyon 1, Villeurbanne.

Les écarts à la référence ont été standardisés en les divisant par le coefficient de distance maximale. Cette standardisation permet de fournir une échelle des écarts commune pour tous les types et toutes les métriques et faciliter la définition des échelles de qualité. Le score standardisé  $(e_{ik},$  ci-dessous) exprime le pourcentage de différence observé entre une station-campagne « test » et ses stations-campagnes de référence par rapport à la différence maximale que l'on pourrait attendre au regard de la variabilité naturelle. Cet écart devrait être généralement compris dans l'intervalle [0,1] mais peut s'en écarter dans les situations nettement éloignées des conditions de référence. Du fait de la valeur élevée prise par le coefficient de distance maximale, il a été décidé de prendre la racine carrée de l'écart afin d'avoir une meilleure utilisation de l'intervalle [0,1]. Cependant, ceci a pour conséquence de réduire la valeur des écarts >1. Ceci sera pris en compte lors de la construction des classes de qualité.

$$
e_{ik} = \frac{\mathrm{d}_{Euclid} \left( \mathrm{REF}_{jl}, \mathrm{TEST}_{ik} \right)}{\mathrm{divc}_{\mathrm{max}} \left( \mathrm{d}_{Euclid} \left( \mathrm{REF} \right) \right)}
$$

avec,  $e_{ik}$ : l'écart à la référence de la station test i lors de la campagne k ;  $REF_{il}$ : la valeur pour la station de référence j de la campagne l et divc<sub>max</sub>(d<sub>Euclid</sub> (REF)) : le coefficient de distance maximale entre stations de référence.

Une distance étant sans signe par définition, nous avons conservé le signe de la différence :

$$
sgn(e_{ik}) = REF - TEST
$$

Avec REF et TEST, les valeurs brutes des métriques pour les stations-campagnes de référence et la station-campagne « test » respectivement.

Par ce mode de calcul, il y a deux possibilités quant à l'interprétation des valeurs des  $e_{ik}$  (qui varie donc après cette conservation du signe de -∞ à +∞) :

- la **réponse de la métrique** est supposée **croissante** (d'après les hypothèses du sens de variations des métriques à un impact) : la pression est supposée induire une augmentation de la valeur de la métrique. Dans ce cas, les **impacts devraient être mesurés par des**  $e_{ik}$   $\lt 0$  et dont la valeur absolue est d'autant plus forte que l'on s'écarte de la situation de référence.
- la **réponse de la métrique** est supposée **décroissante**

(d'après les hypothèses du sens de variations des métriques à un impact) : la pression induit une réduction de la valeur de la métrique. Dans ce cas, les **impacts devraient être mesurés par**  $e_{ik} > 0$  et dont la valeur absolue est d'autant plus forte que l'on s'écarte de la situation de référence.

A la suite de cette étape, nous disposons d'un ensemble de valeurs d'écarts aux valeurs de référence pour chaque métrique d'une station-campagne « test » donnée. Nous avons choisi de retenir la médiane de cette distribution comme valeur servant à définir la classe de qualité pour la station-campagne « test ».

En résumé, si après calcul on obtient pour une métrique donnée, un signe opposé au sens attendu des impacts, on est en situation de non-impact. Par exemple, si on observe une augmentation de la densité en rhéophiles ( $e_{ik}$ <0 = REF-TEST<0) alors qu'un impact devrait induire une diminution  $(e_{ik} > 0 = REF-TEST > 0)$  alors on est en situation de non-impact.

# **4 Construction des classes de qualité et détermination de la note finale**

La construction de l'échelle de qualité a été faite à partir de la distribution empirique des écarts à la référence pour toutes les métriques confondues.

Dans le cas d'une métrique dont la valeur est supposée diminuer en réponse à un impact, on attend une valeur d'écart positive (respectivement négative dans le cas d'une métrique en augmentation) en cas d'impact. Les trois classes de mauvais état au sens DCE (i.e. : « Etat moyen », « Mauvais état » et « Très mauvais état »), seront donc définies dans l'intervalle ]0, +∞[ (respectivement ]-∞, 0[). De fait, toutes les valeurs d'écart >1 (respectivement <-1) s'écartent très fortement de la référence et constituent donc la classe de « Très mauvais état » et se verront attribuer un score de 1. Les écarts entre 0.55 et 1 (respectivement -1 et -0.55), constitueront la classe « Mauvais état » et auront un score de 2. Nous avons choisi de considérer un écart à la référence de 10% (en valeur absolue) comme acceptable d'un point de vue écologique. Ainsi, la classe « Etat moyen » (score de 3) sera attribuée pour des écarts dans l'intervalle 0.55 et 0.1 (respectivement -0.55 et -0.1) et le « Bon état » (score de 4) sera atteint pour des écarts entre 0.1 et -0.5 (respectivement -0.1 et 0.5). Ces intervalles sont repris dans le [Tableau 10.](#page-23-0)

<span id="page-23-0"></span>*Tableau 10 : Limites des 5 classes d'état écologique définies à partir des hypothèses sur le sens de variation des métriques en réponse à un impact. Les valeurs dans les intervalles correspondent aux écarts avec leur signe.*

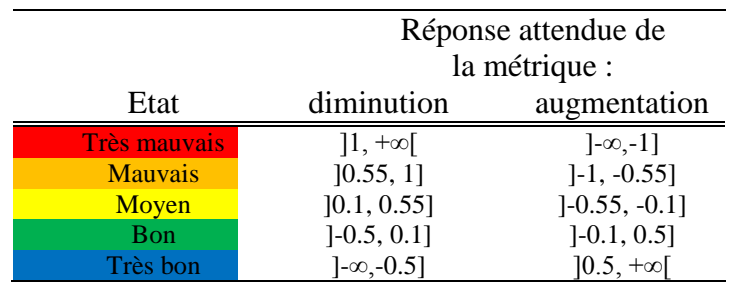

La [Figure 7](#page-23-1) montre un exemple de sortie graphique pour deux stations-campagnes « test » dans le cas où les pressions (I sur la figure) induisent une augmentation de la métrique (Métrique A) et dans le cas contraire (Métrique B).

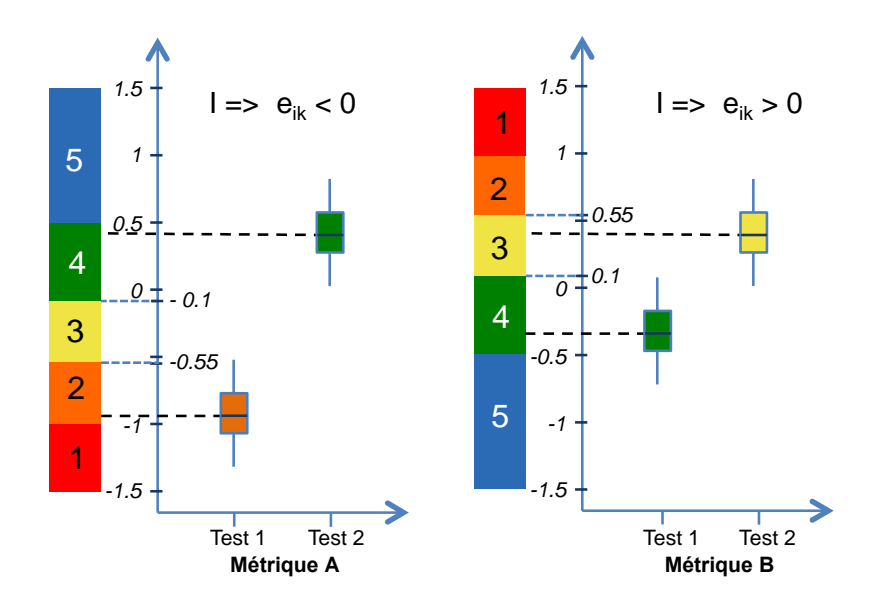

<span id="page-23-1"></span>*Figure 7 : Exemple fictif de graphe des notes de l'IRM pour deux métriques A et B dans deux stations-campagnes « test » 1 et 2.*

La note globale de l'IRM est donc calculée en additionnant les 8 notes de qualités exprimées par chacune des 8 métriques biologiques et écologiques retenues. On obtient ainsi une note / 40 [\(Tableau 11\)](#page-24-0).

<span id="page-24-0"></span>*Tableau 11 : Notes calculées en additionnant les 8 métriques biologiques et écologiques retenues et limites des 5 classes d'état écologique.*

| Etat                | Note      |
|---------------------|-----------|
| <b>Très mauvais</b> | $[8-15]$  |
| <b>Mauvais</b>      | $[16-23]$ |
| Moyen               | $[24-31]$ |
| <b>B</b> on         | $[32-39]$ |
| Très bon            | 40        |

### **Démarche de la construction de l'indice IRM.**

Trois grandes étapes de la construction de l'indice : 1 - Phase de calcul des écarts : calcul de deux matrices de distances pour chaque métrique retenue entre stations de référence (triangle vert) d'une part, et entre stations « test » et stations de référence d'autre part (triangle gris). 2 - Phase de standardisation des écarts : la matrice de distances entre stations de référence sert de base au calcul du coefficient de distance maximale. Les écarts Ref-Test sont divisés par ce coefficient. L'écart utilisé correspond à la racine carrée de ce quotient auquel est affecté le signe de la différence entre la valeur de référence de la métrique et la valeur test. 3 - Phase de construction des classes d'état écologique : définies selon le sens de variation attendu en réponse à un impact et également selon la distribution empirique des écarts à la référence (e). La médiane de la distribution des écarts d'une station « test » est utilisée pour définir la classe d'état écologique finale *de la station.* 

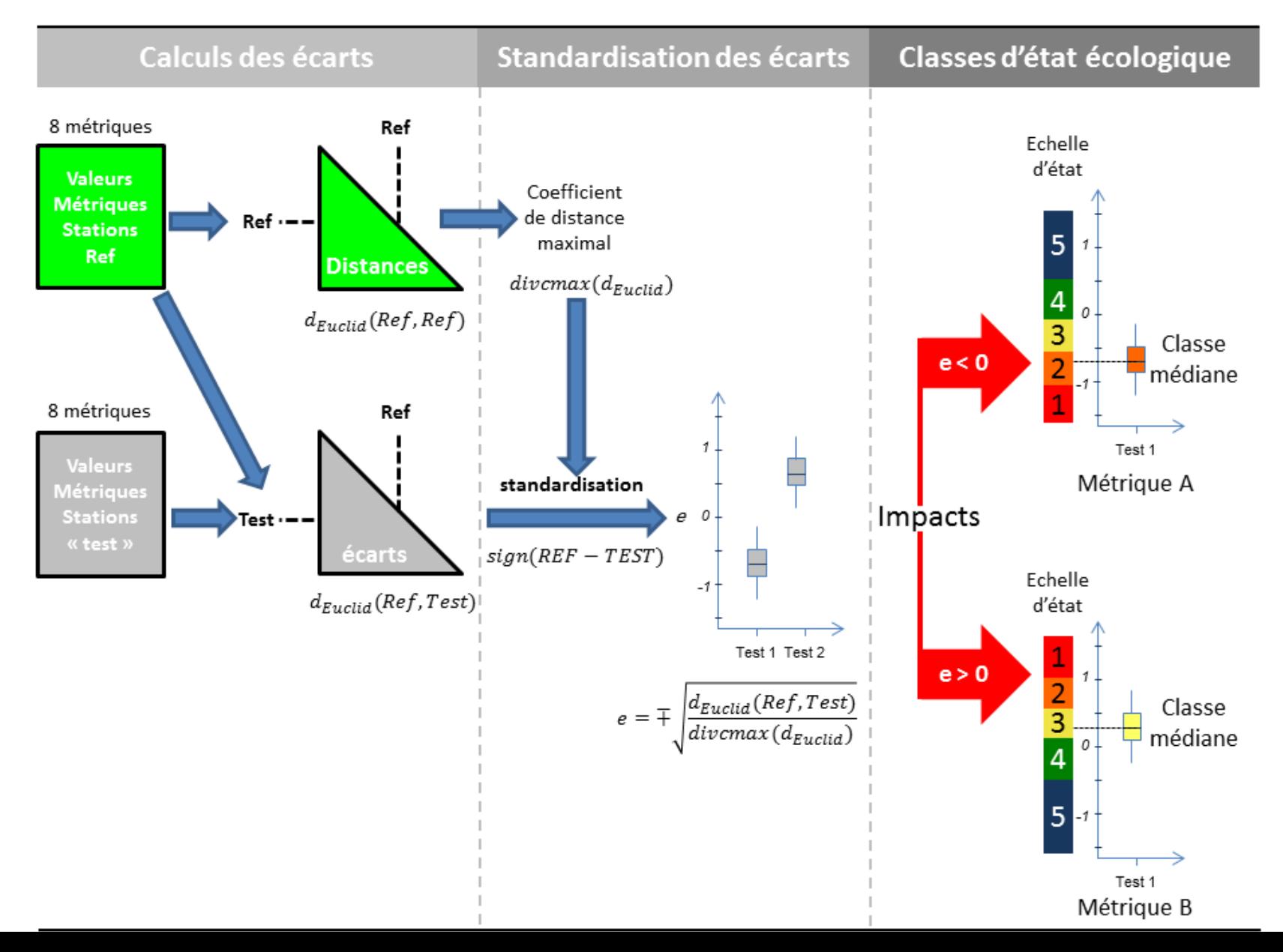

## **Résumé de la démarche méthodologique – Indice Réunion macroinvertébrés (IRM)**

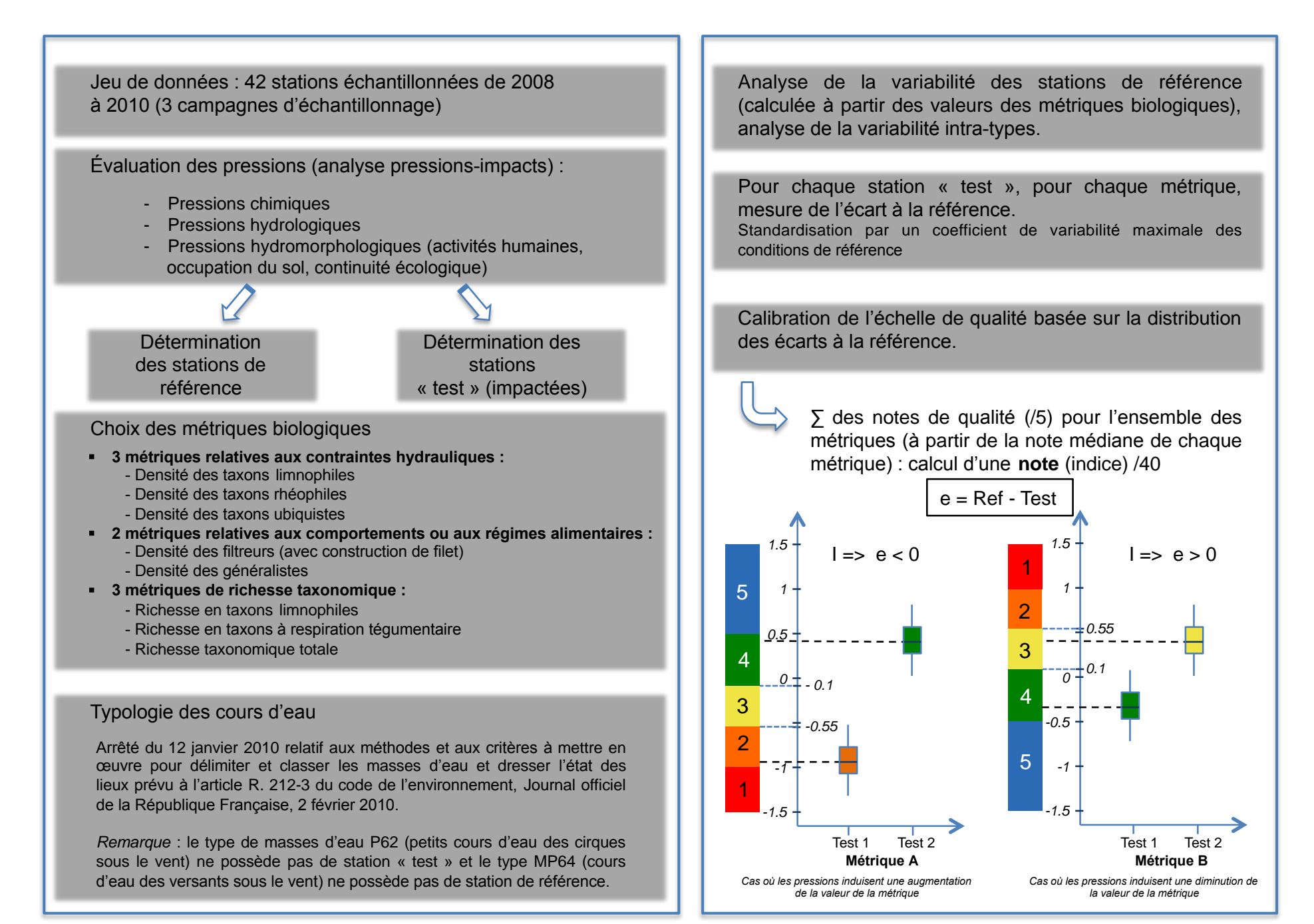

# **5 Résultats : notes des stations étudiées**

Un total de 25 stations-campagnes « test » montre un état écologique « Bon » avec une note ≥ 32 pour les 8 métriques retenues dans l'IRM [\(Tableau 12\)](#page-28-0). La note maximale est atteinte pour la station-campagne PLA3-2010, (35/40). On notera que certaines stations, quelle que soit la campagne, atteignent toujours ce « Bon état » (**e.g**. MAT2, PAN2, SET, SJE1 et SSU2) alors que d'autres stations atteignent ce « Bon état » uniquement lors d'une ou deux campagnes sur les 3 [\(Tableau 12\)](#page-28-0). Les 35 autres stations-campagnes avec des notes de 27/40 (SDE3-2010) à 31/40 atteignent un état écologique « Moyen ».

<span id="page-28-0"></span>*Tableau 12 : Notes obtenues pour chaque station-campagne « test» à partir du score des 8 métriques biologiques et écologiques utilisées dans le calcul de l'IRM. Les couleurs indiquent l'état écologique des stations-campagnes (vert = Bon état ; jaune = Etat moyen).*

|                  | Station campagne |      |   |                |                |                |                         |                          | Type d.limno d.rhéophile d.ubiquiste d.filt.filet d.généraliste ric.limno ric.tégument Richesse Note |                         |                 |
|------------------|------------------|------|---|----------------|----------------|----------------|-------------------------|--------------------------|----------------------------------------------------------------------------------------------------|-------------------------|-----------------|
| CIL2             | 2008             | M62  | 4 | 4              | $\overline{4}$ | $\overline{4}$ | $\overline{4}$          | 5                        | $\overline{4}$                                                                                       | 4                       | 33              |
|                  | 2009             | M62  | 4 | 4              | $\mathbf{1}$   | $\overline{4}$ | 4                       | 3                        | 5                                                                                                    | 4                       | 29              |
|                  | 2010             | M62  | 4 | 4              | $\overline{4}$ | 4              | 4                       | 4                        | 5                                                                                                    | 4                       | 33              |
|                  |                  |      |   |                |                |                |                         |                          |                                                                                                    |                         |                 |
| <b>EST</b>       | 2008             | MP63 | 4 | 4              | 4              | 4              | 4                       | 5                        | $\sqrt{2}$                                                                                           | 3                       | 30              |
|                  | 2009             | MP63 | 4 | 4              | 4              | 4              | 4                       | 5                        | $\overline{\mathbf{c}}$                                                                              | 3                       | 30              |
|                  | 2010             | MP63 | 4 | 4              | 4              | 4              | 4                       | 5                        | $\sqrt{2}$                                                                                           | 3                       | 30              |
| GAL4             | 2008             | M62  | 4 | 4              | 4              | 4              | 4                       | 5                        | 3                                                                                                    | 4                       | 32              |
|                  | 2009             | M62  | 3 | 4              | 3              | 4              | 4                       | $\overline{\mathbf{c}}$  | $\ensuremath{\mathfrak{Z}}$                                                                          | 5                       | 28              |
|                  | 2010             | M62  | 4 | 4              | $\mathbf{1}$   | 4              | 4                       | 5                        | 3                                                                                                    | 4                       | 29              |
|                  |                  |      |   |                |                |                |                         |                          |                                                                                                    |                         |                 |
| LAN2             | 2008             | P61  | 4 | 4              | 4              | 4              | 4                       | 3                        | $\ensuremath{\mathfrak{Z}}$                                                                          | 4                       | 30              |
|                  | 2009             | P61  | 4 | 4              | 4              | 4              | 4                       | 3                        | $\sqrt{2}$                                                                                           | 3                       | 28              |
|                  | 2010             | P61  | 4 | 4              | 4              | 4              | 4                       | 3                        | $\overline{c}$                                                                                       | 3                       | <b>28</b>       |
| MAR <sub>2</sub> | 2008             | MP63 | 4 | 4              | 4              | 4              | 4                       | $\sqrt{2}$               | 4                                                                                                    | 4                       | 30              |
|                  | 2009             | MP63 | 4 | 4              | 3              | 4              | 4                       | 3                        | 4                                                                                                    | 4                       | 30              |
|                  |                  | MP63 | 4 | 4              | 3              | 4              | 4                       | 3                        | 4                                                                                                    | 4                       | 30              |
|                  | 2010             |      |   |                |                |                |                         |                          |                                                                                                    |                         |                 |
| MAR4             | 2008             | MP63 | 4 | 4              | 3              | 4              | 4                       | 5                        | 4                                                                                                    | 3                       | 31              |
|                  | 2009             | MP63 | 4 | 4              | 4              | 4              | 4                       | 4                        | 4                                                                                                    | 3                       | 31              |
|                  | 2010             | MP63 | 4 | 4              | 3              | 4              | 4                       | 4                        | 5                                                                                                    | 3                       | 31              |
|                  |                  |      |   |                |                |                |                         |                          |                                                                                                    |                         |                 |
| MAT <sub>2</sub> | 2008             | P61  | 4 | 4              | 4              | 4              | 4                       | 5                        | 4                                                                                                    | 4                       | 33              |
|                  | 2009             | P61  | 4 | 4              | 4              | 4              | 4                       | 5                        | 4                                                                                                    | 4                       | 33              |
|                  | 2010             | P61  | 4 | 4              | 4              | 4              | 4                       | 5                        | 4                                                                                                    | 3                       | 32              |
| MAT3             | 2008             | P61  | 4 | 4              | 4              | 4              | 4                       | 4                        | 4                                                                                                    | 3                       | 31              |
|                  | 2009             | P61  | 4 | 4              | 4              | 4              | 4                       | 4                        | 4                                                                                                    | 3                       | 31              |
|                  | 2010             | P61  | 4 | 4              | 4              | 4              | 4                       | 4                        | 4                                                                                                    | 3                       | 31              |
|                  |                  |      |   |                |                |                |                         |                          |                                                                                                    |                         |                 |
| MAT4             | 2008             | M61  | 4 | 4              | 4              | 4              | 4                       | 5                        | 4                                                                                                    | 4                       | 33              |
|                  | 2009             | M61  | 4 | 4              | 4              | 4              | 3                       | 5                        | $\mathbf{1}$                                                                                         | 3                       | 28              |
|                  | 2010             | M61  | 4 | 4              | 4              | 4              | 4                       | 5                        | $\mathbf{1}$                                                                                         | $\overline{\mathbf{c}}$ | 28              |
| PAN <sub>2</sub> | 2008             | MP63 | 4 | 4              | 3              | 4              | 4                       | 4                        | 5                                                                                                    | 4                       | 32              |
|                  |                  |      |   |                |                |                |                         |                          |                                                                                                    |                         | 32              |
|                  | 2009             | MP63 | 4 | 4              | 4              | 4              | 4                       | 4                        | 4                                                                                                    | 4                       |                 |
|                  | 2010             | MP63 | 4 | 4              | 3              | 4              | 4                       | 5                        | 4                                                                                                    | 4                       | 32              |
| PLA3             | 2008             | M62  | 4 | 4              | 3              | 4              | 4                       | 5                        | 3                                                                                                    | 3                       | 30 <sub>2</sub> |
|                  | 2009             | M62  | 4 | 4              | 3              | 4              | 4                       | $\overline{\mathcal{A}}$ | 4                                                                                                    | 4                       | 31              |
|                  | 2010             | M62  | 4 | 4              | 4              | 4              | 4                       | 5                        | 5                                                                                                    | 5                       | 35              |
|                  |                  |      |   |                |                |                |                         |                          |                                                                                                    |                         |                 |
| PLU3             | 2008             | MP63 | 4 | 4              | 4              | 4              | 4                       | 4                        | 4                                                                                                    | 3                       | 31              |
|                  | 2009             | MP63 | 4 | 4              | 3              | 4              | 4                       | 3                        | 4                                                                                                    | 3                       | 29              |
|                  | 2010             | MP63 | 4 | 4              | 4              | 4              | 4                       | 4                        | 4                                                                                                    | 3                       | 31              |
| <b>REM</b>       | 2008             | M61  | 4 | 3              | 4              | 3              | 4                       | 5                        | 4                                                                                                    | 4                       | 31              |
|                  | 2009             | M61  | 4 | 3              | 4              | 3              | 4                       | 5                        | $\mathbf{1}$                                                                                         | 3                       | 27              |
|                  |                  |      | 4 | $\overline{4}$ | 4              | 3              | 4                       | 5                        | 4                                                                                                    | 4                       | 32              |
|                  | 2010             | M61  |   |                |                |                |                         |                          |                                                                                                    |                         |                 |
| ROC1             | 2008             | MP63 | 4 | 4              | 4              | 4              | 4                       | 3                        | 4                                                                                                    | 4                       | 31              |
|                  | 2009             | MP63 | 4 | 4              | 4              | $\overline{4}$ | $\overline{\mathbf{4}}$ | $\overline{\mathbf{4}}$  | 4                                                                                                    | 4                       | 32              |
|                  | 2010             | MP63 | 4 | 4              | 4              | 4              | 4                       | 3                        | 4                                                                                                    | 4                       | 31              |
|                  |                  |      |   |                |                |                |                         |                          |                                                                                                    |                         |                 |
| ROC3             | 2008             | MP63 | 4 | 4              | 4              | 4              | 4                       | 4                        | 5                                                                                                    | 3                       | 32              |
|                  | 2009             | MP63 | 4 | 4              | 3              | 4              | 4                       | $\overline{\mathbf{c}}$  | 5                                                                                                    | 3                       | 29              |
|                  | 2010             | MP63 | 4 | 4              | 3              | 4              | 4                       | $\boldsymbol{2}$         | 5                                                                                                    | 3                       | 29              |
| SDE3             | 2008             | MP63 | 4 | 4              | 4              | 4              | 4                       | 5                        | 5                                                                                                    | 3                       | 33              |
|                  | 2009             | MP63 | 4 | 4              | 4              | 4              | 4                       | $\overline{\mathcal{A}}$ | 4                                                                                                    | 4                       | 32              |
|                  | 2010             | MP63 | 4 | 4              | 4              | 4              | 4                       | $\sqrt{2}$               | 2                                                                                                    | 3                       | 27              |
|                  |                  |      |   |                |                |                |                         |                          |                                                                                                    |                         |                 |
| <b>SET</b>       | 2008             | M62  | 4 | 4              | 4              | 4              | 4                       | 5                        | 4                                                                                                    | 4                       | 33              |
|                  | 2009             | M62  | 4 | 4              | 4              | 4              | 4                       | 5                        | 4                                                                                                    | 4                       | 33              |
|                  | 2010             | M62  | 4 | 4              | 4              | 4              | 4                       | 4                        | 5                                                                                                    | 4                       | 33              |
|                  |                  |      |   |                |                |                |                         |                          |                                                                                                    |                         |                 |
| SJE1             | 2008             | MP63 | 4 | 4              | 4              | 4              | 4                       | 4                        | $\overline{4}$                                                                                       | 4                       | 32              |
|                  | 2009             | MP63 | 4 | 4              | 4              | 4              | 4                       | 4                        | 4                                                                                                    | 4                       | 32              |
|                  | 2010             | MP63 | 4 | 4              | 4              | 4              | 4                       | 5                        | 3                                                                                                    | 4                       | 32              |
| SJE <sub>2</sub> | 2008             | MP63 | 4 | 4              | 3              | 4              | 4                       | 3                        | 5                                                                                                    | 4                       | 31              |
|                  | 2009             | MP63 | 4 | 4              | 3              | 4              | 4                       | 4                        | 4                                                                                                    | 3                       | 30              |
|                  | 2010             | MP63 | 4 | 4              | $\overline{c}$ | 4              | 4                       | 4                        | 4                                                                                                    | 4                       | 30              |
|                  |                  |      |   |                |                |                |                         |                          |                                                                                                    |                         |                 |
| SSU <sub>2</sub> | 2008             | MP63 | 4 | 4              | 4              | 4              | 4                       | 4                        | 4                                                                                                    | 4                       | 32              |
|                  | 2009             | MP63 | 4 | 4              | 4              | 4              | 4                       | 5                        | 4                                                                                                    | 4                       | 33              |
|                  | 2010             | MP63 | 4 | 4              | 4              | 4              | 4                       | 4                        | 4                                                                                                    | 4                       | 32              |

# **6 Discussion**

 $\overline{a}$ 

Plus de la moitié des stations macroinvertébrés atteignent un état écologique « Bon », les autres stations atteignant un état « Moyen ». Certaines stations proches des embouchures, fortement impactées par l'urbanisation entre autres, atteignent de manière surprenante un bon état écologique (SET, Rivière St-Etienne, SSU2, Rivière Ste-Suzanne ou PAN2, Bras Panon).

Même si la procédure de calcul est pertinente, les valeurs d'indice obtenues pour les stations « test » semblent donc surestimer l'état écologique de ces stations. Plusieurs hypothèses permettraient d'expliquer ce phénomène :

- la forte variabilité intra-types des stations de référence qui remettrait en question la typologie des masses d'eau (arrêté 2010 $^8$ ) ;
- la faiblesse statistique du jeu de données (notamment temporelle) ;  $\bullet$
- le faible nombre de métriques biologiques ou écologiques potentiellement utilisables ;  $\bullet$
- l'état de référence attribué à certaines stations a probablement été surévalué. Par  $\bullet$ exemple, certaines stations ont été sélectionnées comme stations de référence car certains impacts comme les assecs ou les éclusées en aval de barrages (e.g. LAN4, Rivière Langevin ou MAR3, Rivière des Marsouins) ou encore la fréquentation des cours d'eau pour différents usages (loisirs, lessive, braconnage etc...) ne sont actuellement pas quantifiables.

L'Indice Réunion Macroinvertébrés (IRM) est basé sur un jeu de données de 42 stations \* 3 années. Même si l'effort d'échantillonnage est particulièrement important, la construction de l'indice étant basée sur des calculs statistiques, il reste insuffisant (nombre de stations-campagnes) pour asseoir les calculs sur des procédures robustes. De ce fait, l'indice proposé dans ce travail constitue une première étape (version 0), majoritairement destinée à établir une méthodologie de calcul basée sur une méthode DCE compatible.

Le plan d'échantillonnage a été construit pour intégrer au mieux la variabilité spatiale des peuplements, aussi bien à l'échelle intra-bassins qu'à l'échelle inter-bassins. Lorsque ce plan d'échantillonnage a été élaboré, la typologie des ME cours d'eau de La Réunion n'était pas aboutie (arrêté 2010). Un effort a cependant été fait pour intégrer au mieux les impacts majeurs des pressions dominantes (*cf*. Annexe 1 du volet invertébrés benthiques de ce rapport). Malgré cet effort, il existe des lacunes en termes de stations d'échantillonnage par rapport à la typologie

<sup>&</sup>lt;sup>8</sup> Arrêté du 12 janvier 2010 relatif aux méthodes et aux critères à mettre en œuvre pour délimiter et classer les masses d'eau et dresser l'état des lieux prévu à l'article R. 212-3 du code de l'environnement, Journal officiel de la République Française, 2 février 2010.

publiée dans l'arrêté 2010, avec un type sans station « test » et un autre sans station de « référence» (*cf.* Tableau 6).

La méthodologie employée s'appuie sur un inventaire détaillé et quantitatif des pressionsimpacts à l'échelle du tronçon, cette étape étant incontournable. Fin 2011, ces données n'étaient que partiellement disponibles et un important travail de recensement des pressions, au droit des stations d'échantillonnage, a dû être entrepris. Le jeu de données utilisé n'est donc pas optimal et devra prochainement être complété. Il constitue néanmoins une base de données utilisable dans le cadre de l'établissement d'une version initiale des indices (calage de la méthodologie).

L'utilisation des organismes aquatiques en tant que bio-indicateurs de la qualité écologique des cours d'eau repose sur une bonne connaissance des exigences écologiques et de la biologie de ces organismes. L'élaboration d'indices pertinents en milieux tempérés (I2M2 ou IPR+) n'aurait pu se faire sans cette connaissance. L'échantillonnage réalisé entre 2008 et 2010 a permis d'acquérir des connaissances précises sur la composition faunistique des peuplements de macroinvertébrés. Un très gros travail a été notamment réalisé sur les aspects taxonomiques (*cf*. la nouvelle version de *l'*Atlas des macroinvertébrés de l'île de La Réunion réalisé dans le cadre de ce programme). Cependant, les caractéristiques biologiques et écologiques des taxons de macroinvertébrés de La Réunion sont encore très peu connues. Nous avons toutefois acquis de nouvelles connaissances sur les préférences hydrauliques de 29 taxons sur les 80 rencontrés au cours des 3 campagnes d'échantillonnage, sur les régimes alimentaires de 16 taxons et sur la distribution spatiale de la plupart des 80 taxons. Des informations complémentaires ont pu être rassemblées à partir de la littérature (compilées dans la nouvelle version de *l'*Atlas des macroinvertébrés de l'île de La Réunion). Sur cette base, nous avons actuellement retenu 8 métriques pertinentes pour mesurer les impacts écologiques des pressions anthropiques sur les cours d'eau. Ce travail doit être considéré comme préliminaire et l'acquisition de données sur la biologie et l'écologie des macroinvertébrés devra être poursuivie pour confirmer les métriques actuelles et, éventuellement, motiver l'utilisation de nouvelles métriques.

L'IRM est donc un indice qui renseigne sur les effets d'une pression anthropique globale de la même manière que l'IBGN en métropole. Même si on peut émettre certaines hypothèses quant à l'origine des perturbations (notamment en lien avec les hypothèses du sens de variation des métriques), il serait hasardeux de conclure sur une relation entre les valeurs d'une métrique d'anthropisation avec celle de l'IRM car ils n'ont pas pu être construits sur ce principe (en raison de la faible quantité de données disponibles).

# **7 Intégration des données collectées en 2011 et proposition d'une version V1 de l'IRM (septembre 2012)**

Un jeu de données a été collectées en 2011 sur 40 des 42 stations échantillonnées de 2008 à 2010<sup>9</sup>. Ce jeu de données a été analysé, d'abord pour tester la pertinence du choix des stations de référence dans le cadre du travail de mise au point de la version 0 de l'IRM. La prise en compte de l'étiage important en 2011 apporte des éléments supplémentaires concernant la caractérisation de la variabilité temporelle des conditions de référence. Cette caractérisation est encore sans doute incomplète car aucun cyclone n'a atteint La Réunion entre 2008 et 2011. L'intégration des données collectées en 2011 dans le jeu de données de référence n'a pas un fort impact sur la note de l'IRM : seulement 39% des notes ont diminué, 28% n'ont pas changé et 33% ont augmenté. L'analyse détaillée la variabilité des métriques dans les conditions de référence a montré le rôle important de l'amplitude de variation des valeurs de densités de certains taxons. Pour limiter les effets de ces très forts écarts entre les valeurs de densités, une **transformation logarithmique des métriques de densité** a été appliquée. Les métriques de richesse n'ont pas été transformées, car elles ont une amplitude de variation plus faible. Par exemple, la métrique « richesse taxonomique totale » pour le type de ME P61 a des valeurs brutes variant entre 21 et 23 pour FJA1 (Mare à veille place) de la Rivière Fleurs jaunes et de 21 à 27 pour la station LIA (Amont captage AEP) du bras des lianes ; alors que la métrique « densité en taxons limnophiles » de la station FJA1 varie entre 30 et 3394 individus/ $m^2$ .

Variabilité des métriques biologiques en conditions de référence

 $\overline{a}$ 

<sup>9</sup> Mathieu et coll. (2012) Echantillonnage 2011 des macroinvertébrés benthiques du bassin Réunion et application de l'Indice Réunion Macroinvertébrés. UMR CNRS 5023, Rapport à l'Office de l'Eau de la Réunion et à l'ONEMA.

Afin d'observer l'effet de la transformation logarithmique des métriques de densités sur la variabilité intra-type, l'ACP intra-types su les stations de référence a été appliquée avec les métriques d'abondance log-transformées (ln(x+1) ; nommée « ACP-intra-types ref. log. »). Les résultats de cette analyse ont été comparés à ceux de « l'ACP intra-types ref. » sur données brutes (

*[Figure 8](#page-32-0)*). Les plans des variables correspondantes sont présentés sur la

#### *[Figure 9](#page-32-1)*.

*L'ACP « intra-types ref. log. » montre une diminution de la variabilité intra-types, en comparaison de l'ACP « intra-types ref. » ( comparaison de l'ACP « intra-types ref. » [\(](#page-32-0)*

[Figure 8\)](#page-32-0). Ceci s'observe par la plus faible variabilité temporelle des sites GAL2 et FJA1 (i.e. : moins grande dispersion des points) qui a pour conséquence une plus grande dispersion des autres sites, leurs variabilité retrouvant alors des valeurs plus comparables.

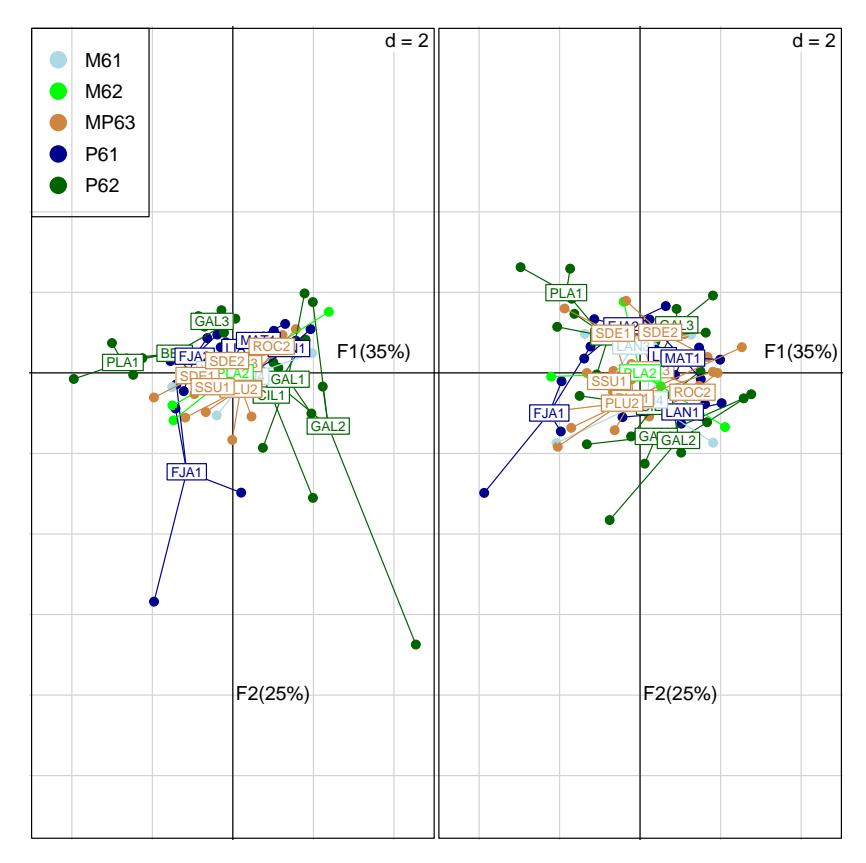

<span id="page-32-1"></span><span id="page-32-0"></span>*Figure 8 : Premier plan factoriel de l'ACP intra-types ref. Chaque point correspond à une stationcampagne « référence » à partir du référentiel 2. Chaque station est positionnée au barycentre des stations-campagnes. Les couleurs regroupent les stations selon leur type de masses d'eau. A gauche sans la transformation logarithmique, à droite avec la transformation logarithmique.*

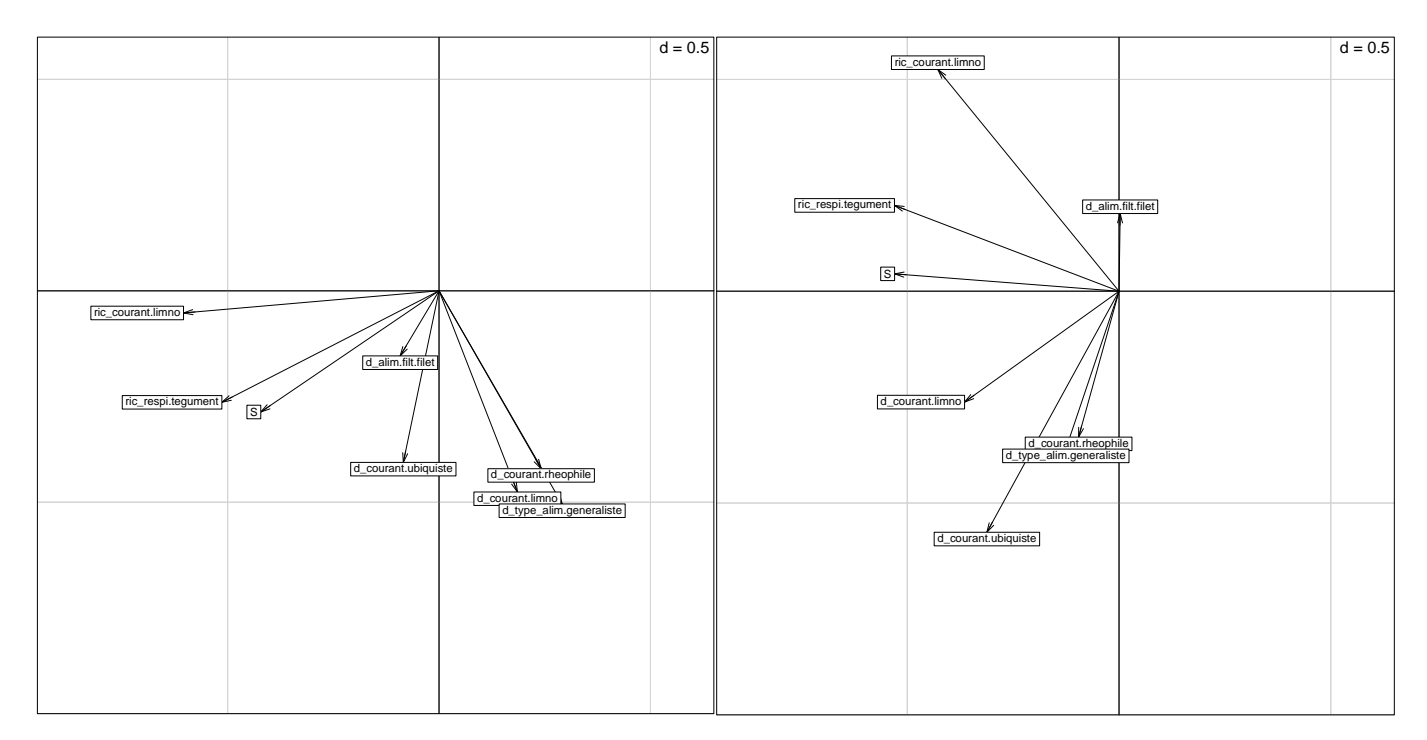

*Figure 9 : Premier plan factoriel de l'ACP intra-types ref. des 8 métriques retenues. Avec : d. limnophiles : la densité en taxons limnophiles ; d. rheophiles : la densité de taxons rhéophiles ; d. ubiquiste : la densité de taxons ubiquistes d. filteurs (filet) : la densité de taxons filteurs (avec construction de filet) ; d. généralistes : la densité de taxons généralistes ; ric. limnophiles : la richesse en taxons limnophiles ; ric. tégument : la richesse en taxons à respiration tégumentaires ; S : la richesse taxonomique totale. A gauche sans la transformation logarithmique, à droite avec la transformation logarithmique*.

#### Projection des stations « test » sur les ACP intra-types « ref » et « ref.log. »

La projection des stations « test » sur le premier plan factoriel des ACP « ref . » et « ref. log. » illustre la présence d'importants écarts entre stations « test » et stations de référence suivant le type de masses d'eau considéré [\(Figure 10\)](#page-34-0). On remarque que ces écarts sont amplifiés pour l'ACP « ref. log. ». Ceci est certainement attribué à une référence plus constante avec les données log-transformées qu'avec les données brutes.

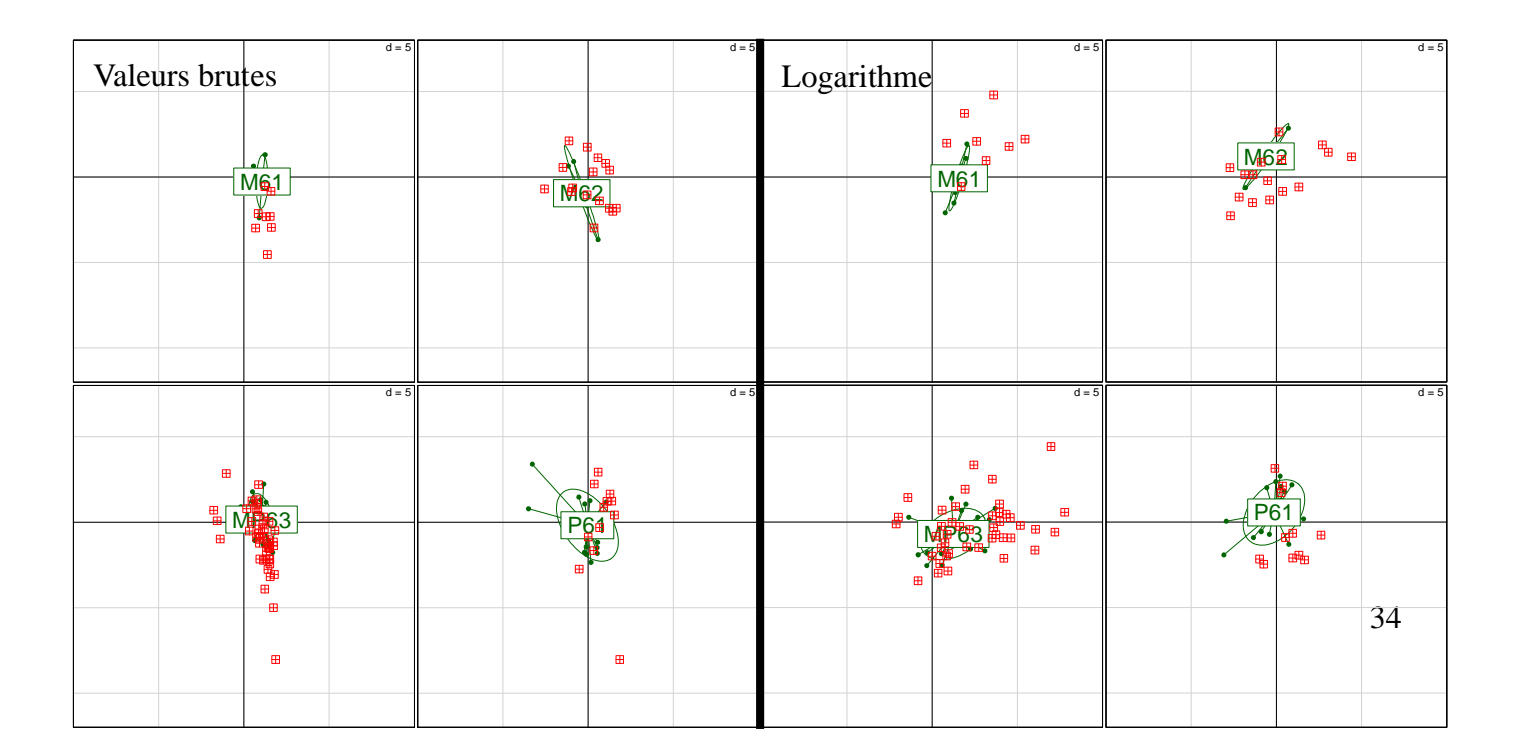

<span id="page-34-0"></span>*Figure 10 : Projection en individus supplémentaires des stations-campagnes « test » (carrés rouges) sur le premier plan factoriel de l'ACP ref log. La distribution des valeurs de référence est représentée par une ellipse illustrant la variabilité au sein de chaque type. Les deux types P62 et MP64 ne sont pas représentés (pas de stations « test » ou « référence »). A gauche sans la transformation logarithmique, à droite avec la transformation logarithmique.*

Le couplage de la transformation logarithmique et du référentiel intégrant les données de 2011 dans le jeu de données des stations de référence permet de diminuer les variabilités (spatiale et temporelle). Ces deux paramètres ont été intégrés dans les procédures de calcul de la version 1 de l'IRM (v1).

La procédure de calcul est indiquée dans la FICHE TECHNIQUE D'UTILISATION

DE LA FONCTION IRM\_v1 sous  $\bigcirc$  0.1.4 (15 juillet 2012)<sup>10</sup>.

 $\overline{a}$ 

Les notes calculées avec la v1 de l'IRM sont consignées dans le [Tableau 13.](#page-35-0)

De manière générale, les notes restent stables au cours de ces 4 années d'échantillonnage (Annexe 9). Des exemples comme SET (Embouchure pont RN) de la Rivière Saint-Etienne ou encore EST (Amont aval pont) de la Rivière de l'Est illustrent cette stabilité.

 $10$  R Development Core Team, 2012. R: A language and environment for statistical computing. R Foundation for Statistical Computing, Vienna, Austria. ISBN 3-900051-07-0, URL http://www.R-project.org/.

<span id="page-35-0"></span>*Tableau 13 : Notes obtenues pour chaque station « test » après calcul de l'IRM\_v1 pour les campagnes 2008, 2009, 2010, 2011. Les couleurs indiquent l'état écologique des stations (Tableau 11). Avec : d. limnophiles : la densité de taxons limnophiles ; d. rheophiles : la densité de taxons rhéophiles ; d. ubiquistes : la densité de taxons ubiquistes ; d. filteurs (filet) : la densité de taxons filteurs (avec construction de filet) ; d. généralistes : la densité de taxons généralistes ; ric. limnophiles : la richesse en taxons limnophiles ; ric. tegument : la richesse en taxons à respiration tégumentaires ; S : la richesse taxonomique totale ; M61, M62, MP63, P61, P62*.

|            |                                      | camp         | d.                           | d.                           | d.                               | d.                                                                          | d.                           | ric.                         | ric.                       | S      | Note                       |
|------------|--------------------------------------|--------------|------------------------------|------------------------------|----------------------------------|-----------------------------------------------------------------------------|------------------------------|------------------------------|----------------------------|--------|----------------------------|
|            |                                      |              |                              |                              |                                  | limnophiles rheophiles ubiquistes filteurs (filet) generalistes limnophiles |                              |                              | tegument                   |        |                            |
|            | MAT4                                 | 2008         | 5                            | 4                            | 5                                | 3                                                                           | 4                            | 4                            | 4                          | 3      | 32                         |
| <b>M61</b> | MAT4                                 | 2009         | 5                            | 5                            | 5                                | 3                                                                           | 1                            | 5                            | 2                          | 3      | 29                         |
|            | MAT4<br>MAT4                         | 2010<br>2011 | 4<br>3                       | 5<br>5                       | 5<br>4                           | 3<br>3                                                                      | 2<br>1                       | 5<br>4                       | 1<br>2                     | 3<br>3 | 28<br>25                   |
|            | <b>REM</b>                           | 2008         | 5                            | $\mathbf 1$                  | 5                                | 3                                                                           | 5                            | 4                            | $\overline{2}$             | 3      | $\overline{28}$            |
|            | <b>REM</b>                           | 2009         | 5                            | 1                            | 5                                | 2                                                                           | 5                            | 5                            | $\mathbf 2$                | 3      | 28                         |
|            | <b>REM</b>                           | 2010         | 4                            | 5                            | 5                                | 2                                                                           | $\mathbf 1$                  | 4                            | $\mathbf 2$                | 3      | 26                         |
|            | <b>REM</b>                           | 2011         | 3                            | 5                            | 4                                | $\overline{\mathbf{c}}$                                                     | 3                            | 4                            | 4                          | 4      | 29                         |
|            | CIL <sub>2</sub><br>CIL <sub>2</sub> | 2008<br>2009 | 5<br>2                       | $\mathbf 1$<br>5             | 5<br>$\mathbf{1}$                | $\mathbf{1}$<br>$\mathbf 1$                                                 | 5<br>1                       | 5<br>4                       | 4<br>5                     | 4<br>4 | 30<br>23                   |
|            | CIL <sub>2</sub>                     | 2010         | 3                            | 1                            | 5                                | $\overline{2}$                                                              | 5                            | 4                            | 5                          | 4      | 29                         |
|            | CIL <sub>2</sub>                     | 2011         | $\overline{\mathbf{c}}$      | 5                            | 2                                | 1                                                                           | 2                            | 4                            | 5                          | 5      | 26                         |
|            | GAL4                                 | 2008         | Έ,                           | 2                            | Έ                                | 1                                                                           | ΄ 5                          | $\tilde{\mathbf{5}}$         | 4                          | 4      | $\frac{1}{31}$             |
|            | GAL4                                 | 2009         | 2                            | 2                            | 3                                | 1                                                                           | 4                            | 5                            | 4                          | 4      | 25                         |
|            | GAL4<br>GAL4                         | 2010<br>2011 | 3<br>3                       | 5<br>5                       | $\mathbf 1$<br>2                 | $\mathbf 1$<br>$\mathbf{1}$                                                 | 1<br>2                       | 5<br>5                       | 4<br>4                     | 4<br>5 | 24<br>27                   |
| <b>M62</b> | PLA3                                 | 2008         | 5                            | $\overline{\mathbf{c}}$      | 3                                | 3                                                                           | 5                            | 5                            | 3                          | 3      | 29                         |
|            | PLA3                                 | 2009         | 4                            | 3                            | $\mathbf 2$                      | 3                                                                           | 5                            | 4                            | 4                          | 4      | 29                         |
|            | PLA3                                 | 2010         | 3                            | 1                            | 4                                | $\overline{\mathbf{c}}$                                                     | 5                            | 3                            | 5                          | 5      | 28                         |
|            | PLA3<br><b>SET</b>                   | 2011<br>2008 | 5<br>5                       | 1<br>1                       | 5<br>5                           | $\overline{2}$<br>$\mathbf{1}$                                              | 5                            | 3<br>5                       | 5<br>4                     | 4<br>4 | 30<br>30                   |
|            | <b>SET</b>                           | 2009         | 5                            | 1                            | 5                                | 1                                                                           | 5                            | 5                            | 4                          | 4      | 30                         |
|            | <b>SET</b>                           | 2010         | 5                            | 1                            | 5                                | 1                                                                           | 5                            | 4                            | 5                          | 4      | 30                         |
|            | <b>SET</b>                           | 2011         | 4                            | 4                            | 5                                | 1                                                                           | 3                            | 4                            | 5                          | 5      | 31                         |
|            | <b>EST</b><br><b>EST</b>             | 2008<br>2009 | 5<br>5                       | 5<br>2                       | 5<br>5                           | 3<br>3                                                                      | 3<br>5                       | 5<br>5                       | $\mathbf 2$<br>$\mathbf 2$ | 3<br>3 | 31<br>30                   |
|            | <b>EST</b>                           | 2010         | 5                            | 2                            | 5                                | 4                                                                           | 5                            | 5                            | 2                          | 3      | 31                         |
|            | <b>EST</b>                           | 2011         | 4                            | 4                            | 5                                | 4                                                                           | 4                            | 5                            | 2                          | 3      | 31                         |
|            | MAR <sub>2</sub>                     | 2008         | 4                            | Ŝ                            | ື່                               | 4                                                                           | ï                            | 5                            | 3                          | 4      | $\overline{29}$            |
|            | MAR <sub>2</sub>                     | 2009         | 4                            | 5<br>5                       | $\overline{2}$<br>$\overline{2}$ | 4                                                                           | $\mathbf 1$                  | 4                            | 3                          | 4      | 27<br>27                   |
|            | MAR2<br>MAR4                         | 2010<br>2008 | 3<br>5                       | 2                            | $\overline{2}$                   | 4<br>3                                                                      | 1<br>$\overline{\mathbf{5}}$ | 4<br>5                       | 4<br>$\overline{2}$        | 4<br>3 | $\overline{27}$            |
|            | MAR4                                 | 2009         | 5                            | 1                            | 3                                | 2                                                                           | 5                            | 4                            | 4                          | 3      | 27                         |
|            | MAR4                                 | 2010         | 4                            | $\mathbf 1$                  | 2                                | 2                                                                           | 5                            | 4                            | $\mathbf 2$                | 3      | 23                         |
|            | MAR4                                 | 2011         | 4                            | 2                            | 2                                | $\overline{\mathbf{c}}$                                                     | 5                            | 4                            | 2                          | 3      | 24                         |
|            | PAN <sub>2</sub><br>PAN <sub>2</sub> | 2008<br>2009 | 3<br>5                       | $\overline{\mathbf{2}}$<br>2 | $\overline{2}$<br>5              | 2<br>$\overline{\mathbf{c}}$                                                | 5<br>5                       | 4                            | 2<br>2                     | 4<br>3 | $\overline{24}$<br>28      |
|            | PAN <sub>2</sub>                     | 2010         | 4                            | 3                            | 2                                | 2                                                                           | 5                            | 4<br>5                       | 2                          | 4      | 27                         |
|            | PAN <sub>2</sub>                     | 2011         | 3                            | 3                            | $\overline{2}$                   | $\overline{2}$                                                              | 3                            | 4                            | $\overline{2}$             | 5      | 24                         |
|            | PLU3                                 | 2008         | 3                            | 2                            | Έ                                | 3                                                                           | 5                            | 4                            | 4                          | 3      | 31                         |
|            | PLU3<br>PLU3                         | 2009<br>2010 | $\overline{\mathbf{c}}$<br>3 | 3                            | 2                                | 4                                                                           | 3                            | 4<br>4                       | 3                          | 4<br>3 | 25<br>25                   |
|            | PLU3                                 | 2011         | $\overline{\mathbf{c}}$      | 3<br>3                       | 3<br>1                           | 3<br>2                                                                      | 3<br>3                       | 3                            | 3<br>4                     | 4      | 22                         |
|            | ROC1                                 | 2008         | $\overline{2}$               | 4                            | 3                                | 3                                                                           | 3                            | 4                            | $\overline{\mathbf{5}}$    | 4      | $\overline{28}$            |
|            | ROC1                                 | 2009         | 5                            | 2                            | 5                                | 3                                                                           | 5                            | 4                            | 4                          | 4      | $\overline{32}$            |
| 邕<br>Σ     | ROC1                                 | 2010         | 4                            | 5                            | 4                                | 4                                                                           | 2                            | 5                            | 4<br>5                     | 3      | 31                         |
|            | ROC1<br>ROC3                         | 2011<br>2008 | 3<br>5                       | 2<br>$\overline{\mathbf{2}}$ | $\overline{\mathbf{c}}$<br>3     | 4<br>3                                                                      | 4<br>5                       | 3<br>5                       | $\overline{2}$             | 4<br>4 | 27<br>$\overline{29}$      |
|            | ROC3                                 | 2009         | 5                            | 2                            | 2                                | 3                                                                           | 5                            | 5                            | $\overline{2}$             | 3      | 27                         |
|            | ROC3                                 | 2010         | 5                            | 3                            | 2                                | $\overline{2}$                                                              | 5                            | 5                            | $\overline{\mathbf{c}}$    | 3      | 27                         |
|            | ROC3                                 | 2011         | 5                            | 1                            | 2                                | 3                                                                           | $rac{5}{5}$                  | 5                            | $\mathbf 2$                | 3      | 26                         |
|            | SDE3<br>SDE3                         | 2008<br>2009 | 4                            | $\mathbf 1$<br>2             | 3<br>2                           | 2<br>3                                                                      | 5                            | $\overline{\mathsf{s}}$<br>4 | $\overline{2}$<br>2        | 3<br>4 | $\overline{26}$<br>26      |
|            | SDE3                                 | 2010         | 2                            | 5                            | 4                                | 2                                                                           | 3                            | 5                            | $\mathbf 2$                | 3      | 26                         |
|            | SDE3                                 | 2011         | 5                            | $\mathbf{1}$                 | 4                                | $\overline{\mathbf{c}}$                                                     | 5                            | 5                            | 2                          | 3      | 27                         |
|            | SJE1                                 | 2008         | $\overline{2}$               | 2                            | $\overline{\mathbf{3}}$          | 3                                                                           | $\overline{2}$               | 4                            | $\overline{2}$             | 4      | $\overline{2}\overline{2}$ |
|            | SJE1<br>SJE1                         | 2009<br>2010 | 5<br>3                       | 1<br>3                       | 4<br>4                           | 2<br>3                                                                      | 5<br>3                       | 4<br>5                       | 3<br>3                     | 4<br>4 | 28<br>28                   |
|            | SJE1                                 | 2011         | 3                            | 3                            | 4                                | 3                                                                           | 3                            | 4                            | 4                          | 4      | 28                         |
|            | SJE2                                 | 2008         | 3                            | $\widetilde{\mathsf{s}}$     | $\mathbf 1$                      | 2                                                                           | 2                            | 4                            | 2                          | 4      | 23                         |
|            | SJE2                                 | 2009         | 3                            | 5                            | 1                                | 2                                                                           | 2                            | 4                            | 4                          | 4<br>4 | 25                         |
|            | SJE2<br>SJE2                         | 2010<br>2011 | 3<br>$\overline{2}$          | 5<br>5                       | $\mathbf 1$<br>$\mathbf 1$       | 2<br>2                                                                      | 3<br>2                       | 4<br>4                       | 3<br>4                     | 4      | 25<br>24                   |
|            | SSU <sub>2</sub>                     | 2008         | 3                            | 3                            | 3                                | 3                                                                           | $\overline{4}$               | 4                            | $\overline{4}$             | 4      | $\overline{28}$            |
|            | SSU <sub>2</sub>                     | 2009         | 4                            | 1                            | 3                                | 2                                                                           | 5                            | 5                            | $\mathbf 2$                | 3      | 25                         |
|            | SSU <sub>2</sub>                     | 2010         | 4                            | 2                            | 3                                | 2                                                                           | 5                            | 4                            | $\overline{\mathbf{c}}$    | 3      | 25                         |
|            | SSU <sub>2</sub><br>LAN <sub>2</sub> | 2011<br>2008 | 3<br>5                       | 2<br>5                       | $\mathbf 2$<br>4                 | 2<br>5                                                                      | 5<br>3                       | 4<br>3                       | 3<br>3                     | 4<br>4 | 25<br>32                   |
|            | LAN <sub>2</sub>                     | 2009         | 5                            | 5                            | 3                                | 5                                                                           | $\overline{2}$               | 4                            | $\overline{\mathbf{c}}$    | 3      | 29                         |
|            | LAN <sub>2</sub>                     | 2010         | 5                            | 5                            | 4                                | 3                                                                           | 3                            | 3                            | $\overline{2}$             | 3      | 28                         |
|            | MAT <sub>2</sub>                     | 2008         | $\mathbf 1$                  | 4                            | 4                                | ï                                                                           | $\overline{4}$               | $\overline{2}$               | 4                          | 4      | $\overline{24}$            |
|            | MAT2                                 | 2009         | 3                            | 2                            | 4                                | 1                                                                           | 5                            | 2                            | 4                          | 4      | 25                         |
| 훋          | MAT <sub>2</sub><br>MAT2             | 2010<br>2011 | 2<br>$\mathbf{1}$            | 2<br>4                       | 4<br>4                           | 1<br>1                                                                      | 5<br>3                       | 2<br>2                       | 4<br>4                     | 4<br>5 | 24<br>24                   |
|            | MAT3                                 | 2008         | 1                            | $\overline{2}$               | 4                                | 1                                                                           | 4                            | 4                            | 3                          | 4      | $\frac{2}{2}$              |
|            | MAT3                                 | 2009         | $\mathbf 1$                  | 2                            | 4                                | $\mathbf 1$                                                                 | 5                            | 3                            | 4                          | 4      | 24                         |
|            | MAT3                                 | 2010         | 5                            | 2                            | 4                                | $\mathbf 1$                                                                 | 5                            | 3                            | 4                          | 3      | 27                         |
|            | MAT3                                 | 2011         | 1                            | 4                            | 4                                | 4                                                                           | 4                            | 1                            | 4                          | 4      | 26                         |